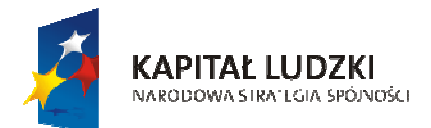

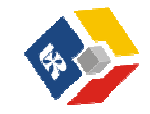

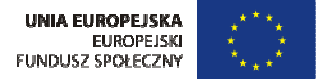

# *SIECI KOMPUTEROWE* **- Wykłady**  Opracowano z wykorzystaniem materiałów firmy CISCO

# **Wykład I – zagadnienia wstępne i definicje podstawowe**

### **1. Zagadnienia wstępne**

- 1.1. Charakterystyka przedmiotu
- 1.2. Warunki zaliczenia
- 1.3. Materiały źródłowe

### **2. Podstawowy podział sieci komputerowych**

#### **2.1. Podział ogólny sieci komputerowych ze względu na obszar:**

- **lokalne** sieci komputerowe LAN *(Local Area Network),*
- *-* **metropolitalne** sieci komputerowe MAN *(Metropolitan Area Network),*
- *-* **rozlegle** sieci komputerowe WAN *(Wide Area Network).*  Przykładem takiej sieci jest *Internet globalny.*

### **2.2. Technologie sieci rozległych:**

- PPP (*Poin-to-Point Protocol*),
- ISDN (*Integrated Services Digital Network*),
- $X.25$ .
- ADSL (*Asymmetric Digital Subscribed Line*),
- DSL (*Digital Subscribed Line*),
- Frame Relay,
- ATM ( *Asynchronus Transfer Mode* ).

### **2.3. Technologie sieci lokalnych**

- Arcnet
- Token Ring
- FDDI
- **Ethernet**

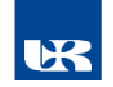

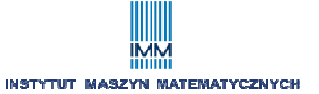

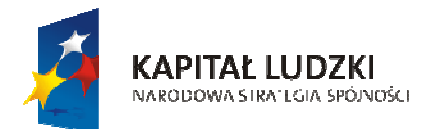

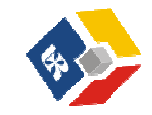

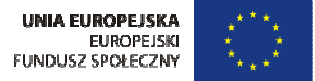

## **2.4. Odmiany technologii przewodowej Ethernet ze względu na przepustowość:**

- **4 Mb/s**
- **10 Mb/s**
- **100 Mb/s ( fast Ethernet)**
- **1 Gb/s**
- **10 Gb/s**
- **40, 100 Gb/s**

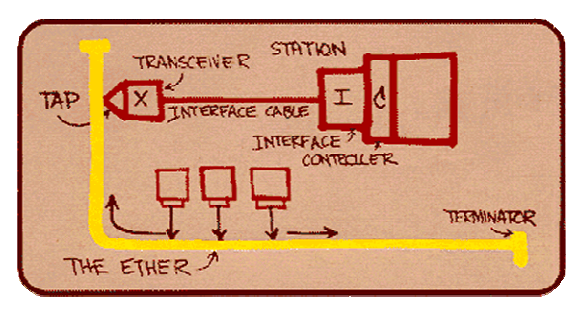

 *Szkic Roberta Metcalfe'a* 

# **3. Niektóre podstawowe pojęcia terminologii sieciowej**

**3.1**. Sieć komputerowa - struktura złożona ze stacji sieciowych, połączonych urządzeniami sieciowymi przy pomocy odpowiedniego medium. Każda stacja sieciowa musi posiadać swój **unikalny adres.** 

**3.2.** Rozważane będą sieci komputerowe **pakietowe.** 

**3.3. Pakiet***:* najmniejsza porcja informacji transmitowana pomiędzy stacjami sieciowymi (np. 1000 B). Pakiety stanowią zazwyczaj elementy większych całości zwanych *strumieniami*.

**3.4. Multipleksacja** – proces zmierzający do transmisji wielu wyodrębnionych strumieni pakietów pomiędzy dwoma stacjami sieciowymi.

**3.5***.* **Intersieć (Internet)**: składa się z wielu sieci połączonych **routerami***.*  Aby możliwa była transmisja danych w Internecie, każda sieć składowa musi mieć swój unikalny adres, zaś w ramach danej sieci każda jej stacja sieciowa.

**3.6. Protokół** - zestaw ściśle określonych procedur wysyłania i odbierania pakietów,

**3.7.** Inne pojęcia: **Intranet, Extranet,** modele sieciowe *klient-serwer, peerto-peer*

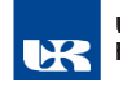

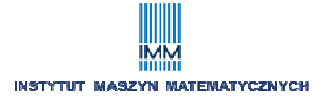

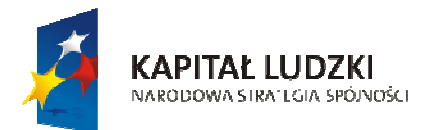

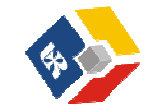

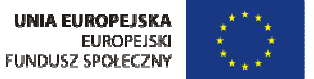

### **4. Architektura systemów otwartych - sieciowy model odniesienia OSI (***Open System Interconnection***).**

Model abstrakcyjny, opisujący mechanizmy wymiany pakietów od aplikacji w systemie jednej stacji sieciowej do aplikacji w innej.

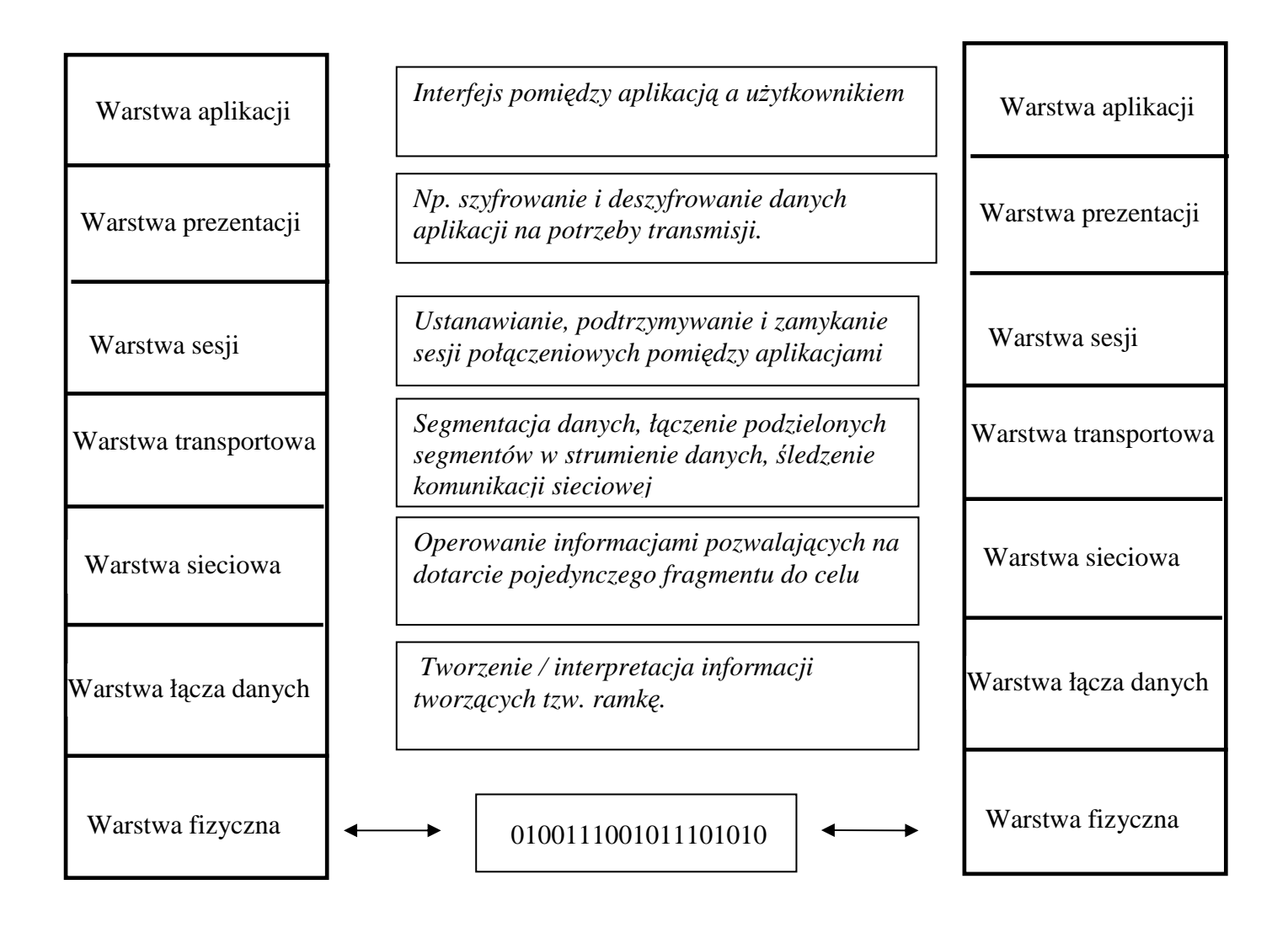

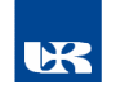

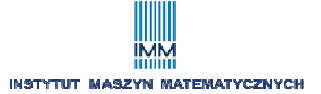

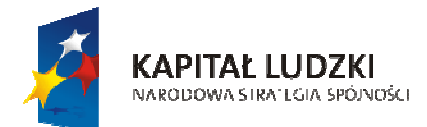

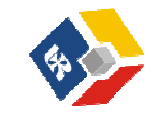

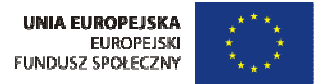

# **Wykład II – wybrane aspekty technologii Ethernet**

### **1. Gwiazda jako elementarna topologia Ethernet**

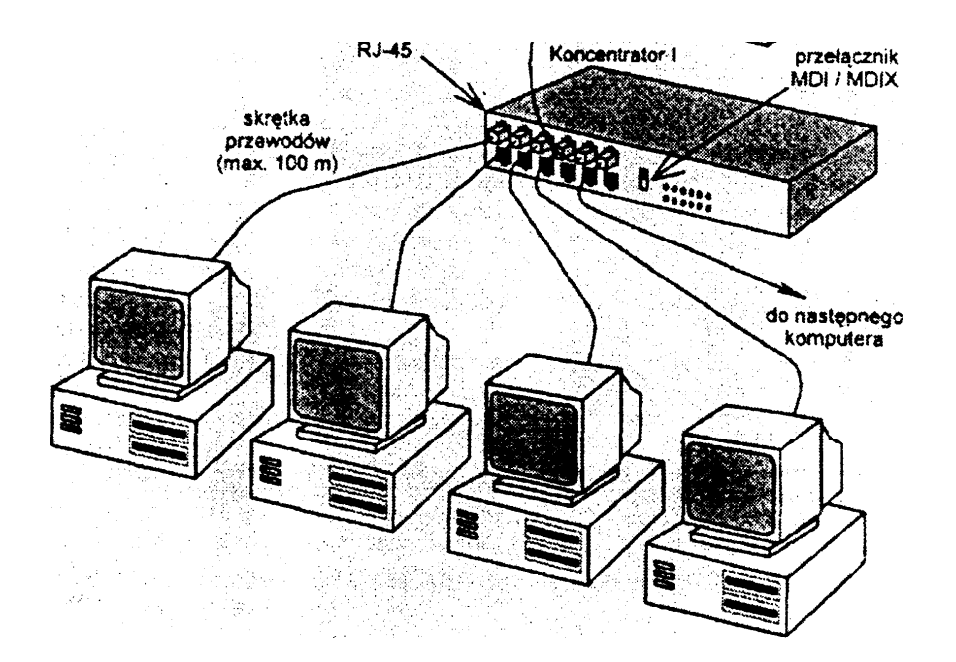

### **2. Format adresu sprzętowego (II warstwa OSI). Rola adresów fizycznych w komunikacji sieciowej.**

#### **2.1 Format adresu (wymuszony przez** *IEEE***)**

 Adres fizyczny ETHERNET (*NIC*, interfejsy przełączników, routerów,) to 48 bitowa liczba. W odniesieniu do modelu OSI jest to adres funkcjonujący w warstwie II. Inna nazwa to adresy warstwy *MAC* (z ang. *Media Access Control*), lub po prostu adresy *MAC*. Dla ułatwienia adres zapisywany jest poprzez zastosowanie systemu szesnastkowego (skrócenie zapisu).

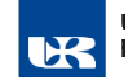

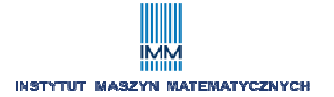

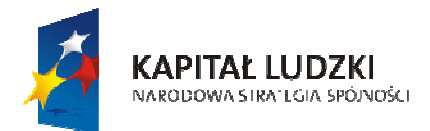

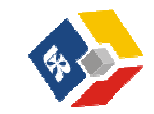

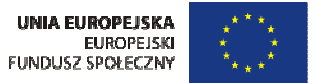

#### **2.2. Rodzaje adresów fizycznych:**

- unikalne (sieciowe),

Przykład:

Adres kompletny - schemat wymuszony przez *IEEE* 

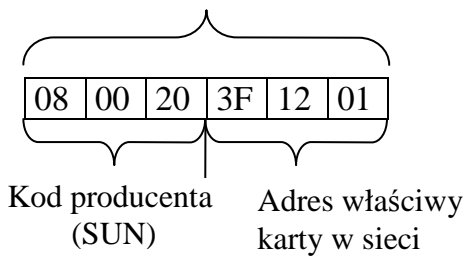

- rozgłoszeniowy: FF:FF:FF:FF:FF:FF

- grupowe: 01-00-5E-… lub 01-00-5F-…, 33:33:FF-…. (wykorzystywane przez protokoły warstw wyższych)

## **2.3. Modele komunikacji sieciowej**

unicast, anycast, multicast

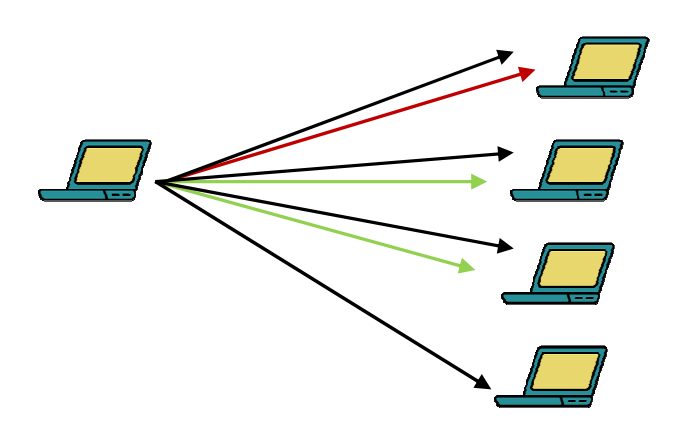

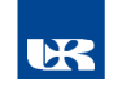

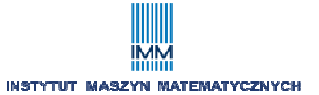

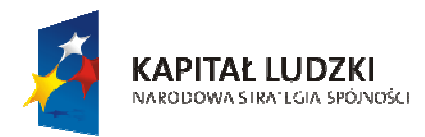

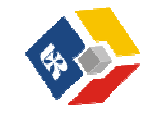

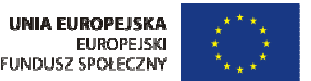

#### **2.4. Rola adresów fizycznych.**

Adresy fizyczne *MAC* unikalne i rozgłoszeniowe wykorzystywane są przez protokoły warstwy II w urządzeniach sieciowych (*NIC*, przełączniki, routery, AP) w rozmaitych aspektach funkcjonowania. Przykładowo, w kartach sieciowych *NIC* stacji docelowych, na ich podstawie podejmowana jest decyzja, czy pakiet może być przekazany do dalszego przetwarzania przez warstwy wyższe, czy też odrzucony. Poszczególne aspekty znaczenia adresów *MAC* zostaną poruszone w kolejnych wykładach.

#### **2.5. Idea mechanizmu enkapsulacji (kapsułkowania) i dekapsulacji**

Mechanizm polega na dodawaniu (kapsułkowanie) lub usuwaniu (dekapsułkowanie) informacji do danych (tworzenie nowego lub usuwanie przeanalizowanego nagłówka) przez protokoły kolejnych warstw OSI. W wyniku kapsułkowania, za pomocą protokołów warstwy II (podwarstwy *MAC*) powstaje tzw. **ramka Ethernet.** Ruch sieciowy w sieciach Ethernet to ruch ramek. Ramka podlega dekapsulacji na stacjach docelowych.

#### *Ogólny schemat ramki Ethernet*

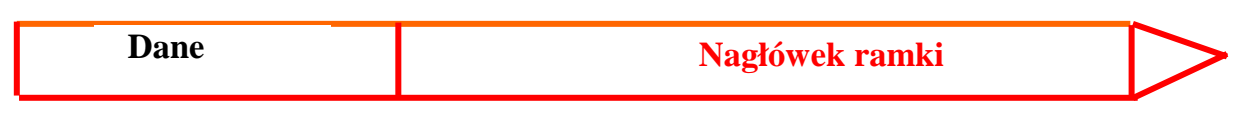

Pierwotny standard : *IEEE* 802.3: min. 64B, max. 1518 B IEEE 802.3ac: max. 1522 B (Ethernet II)

Zawartość nagłówka (w następującej kolejności):

- 1. Preambuła (*Synchronicity*) 7 B sygnał identyfikujący ramkę Ethernet (np. po stanie bezczynności)
- 2. SFD (*Start Frame Delimiter*) 1B sygnalizuje, że następny bajt jest początkiem pola docelowego MAC
- 3. MAC docelowy 6B
- 4. MAC źródła 6B
- 5. Długość 2B określa długość pola Dane lub Typ protokołu dla Danych Jeżeli >=600h to oznacza Typ protokołu - liczba zdefiniowana przez *IANA*: http://www.iana.org/assignments/ethernet-numbers

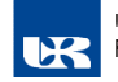

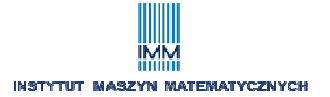

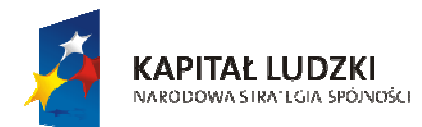

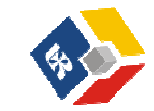

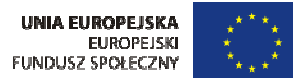

#### Rozwój Uniwersytetu Rzeszowskiego szansą dla regionu

Projekt współfinansowany przez Unię Europejską w ramach Europejskiego Funduszu Społecznego

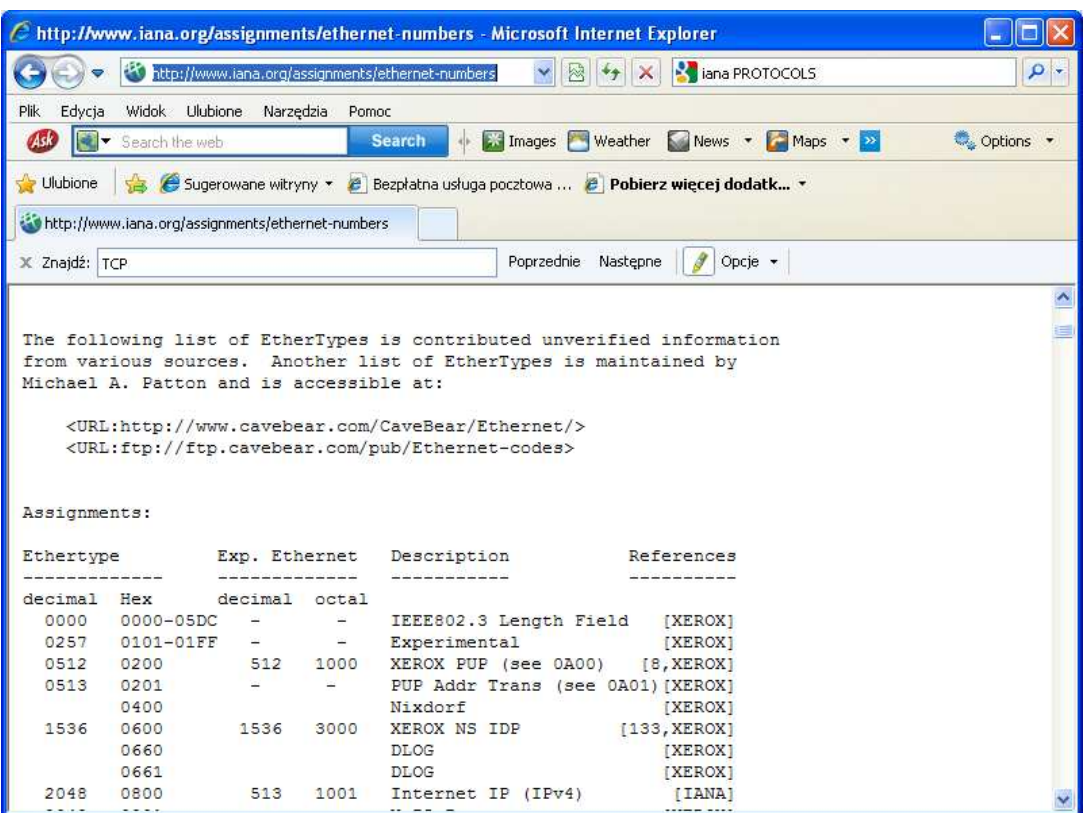

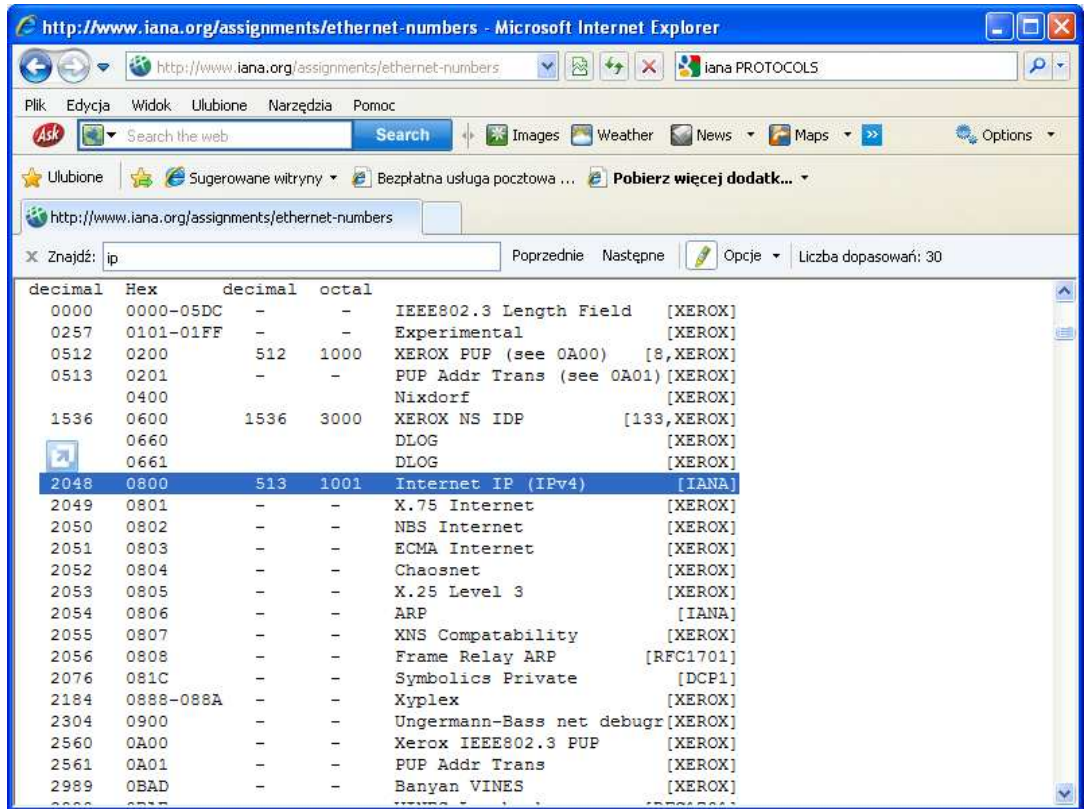

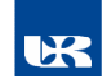

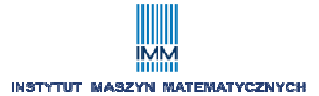

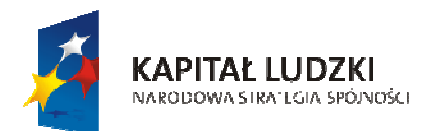

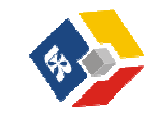

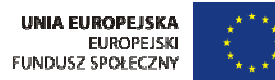

#### Rozwój Uniwersytetu Rzeszowskiego szansą dla regionu

Projekt współfinansowany przez Unię Europejską w ramach Europejskiego Funduszu Społecznego

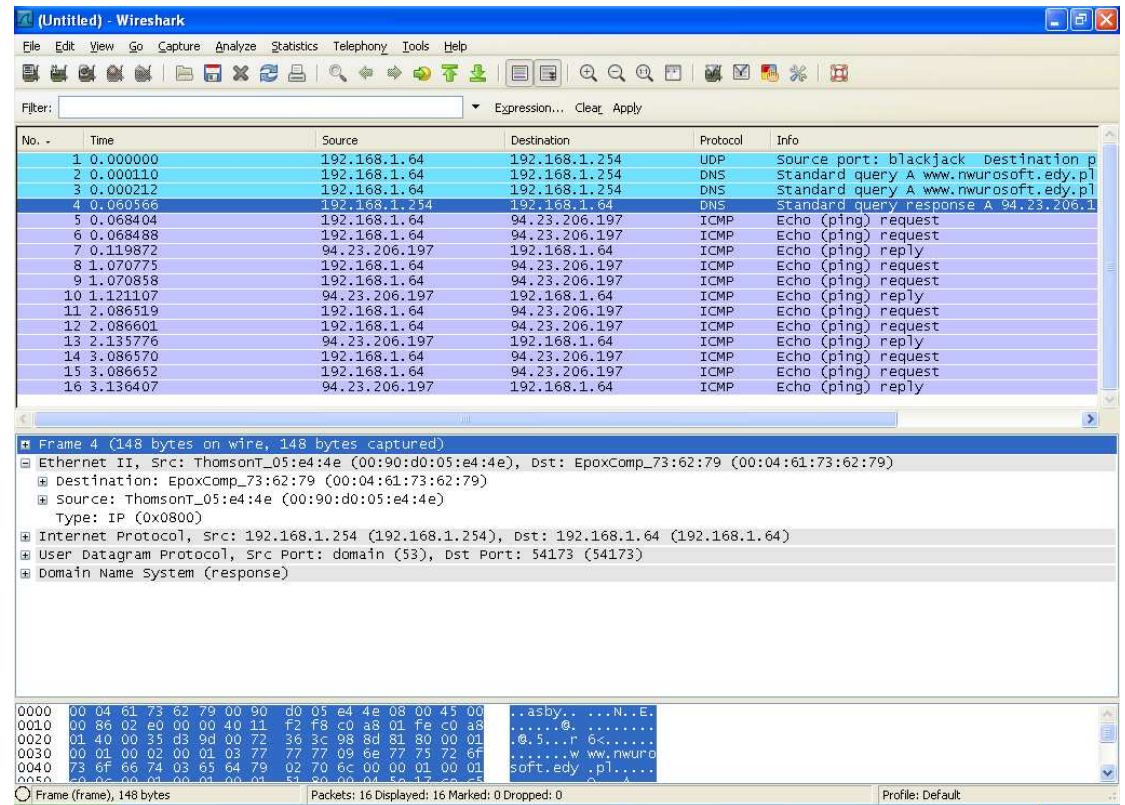

- 6. Dane i wypełnienie 46-1500B, jeżeli Dane<46 B to są dodawane "sztucznie" dodatkowe bajty.
- 7. FCS 4 B sekwencja kontrolna ramki (algorytm *CRC*)

#### **2.6. Generacje urządzeń aktywnych technologii Ethernet.**

- Wzmacniacze (wzmacniaki, repeatery),
- Huby (koncentratory) (z ang.*hub*),
- Mosty (z ang. *bridge*)
- Przełączniki wartsyw II i III (routery)

#### **2.7. Przełączniki wartwy II (z ang.** *switches***)**

Zaawansowane urządzenia elektroniczne, realizujące mechanizmy przełączania ramek na podstawie tzw. **tabeli przełączania** (*MAC Table*).

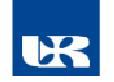

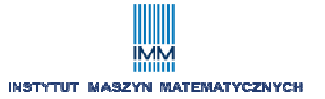

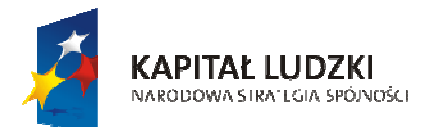

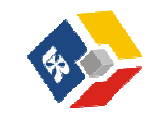

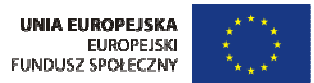

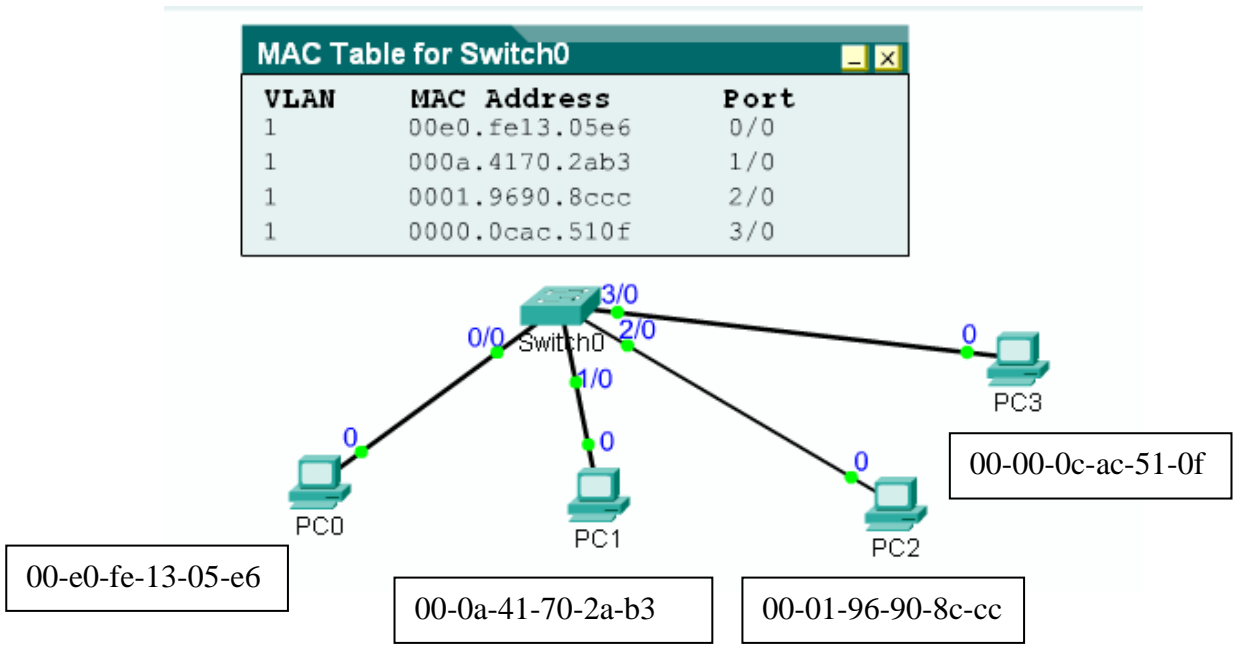

*Przykładowa tabela przełączania* 

Podstawowe funkcje przełącznika:

- tworzenie tabeli przełączania *MAC Table* (statycznie lub dynamicznie), uzupełnianie lub modyfikacja wpisów,
- odbieranie ramek i wyszukiwanie w nich adresu docelowego MAC,
- przełączanie ramek na podstawie *MAC Table.*

*Zadanie: Dokonać analizy tworzenia wpisów w tabeli MAC* 

Zwykle współczesne przełączniki wyposażone są w różne algorytmy zbogacające funkcjonalność tychże urządzeń: przełączniki **zarządzalne** i **niezarządzane**.

# **3. Algorytmy przełączania w warstwie II - przegląd**

# **3.1 . Algorytm CSMA/CD (z ang.** *Carrier Sense Multiple Access/ Collision Detect***) jako najstarszy mechanizm działania sieci Ethernet**

Algorytm definiuje reguły jakie muszą być przestrzegane przez kontrolery NIC (karty sieciowe) aby możliwa była transmisja sieciowa ramek. Procesy te dotyczą głównie sieci z urządzeniami starszej generacji.

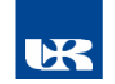

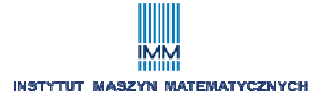

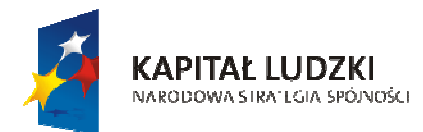

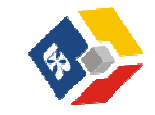

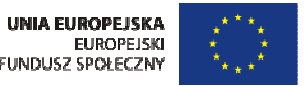

W nowoczesnych przełącznikach implementowane są inne algorytmy, aczkolwiek urządzenia te mogą także pracować w trybie CSMA/CD.

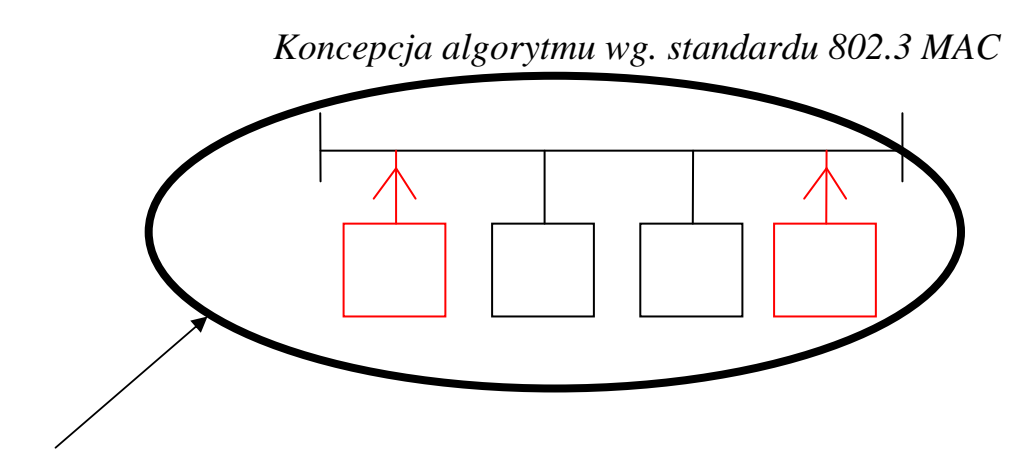

*Pojedyncza domena kolizji obejmująca wszystkie NIC* 

- I. Stacja nasłuchuje do momentu kiedy inne stacje nie będą wysyłać sygnałów (brak sygnału w kablu). Stacja nie może jednocześnie wysyłać i odbierać bitów.
- II. Stacja wysyła swoją ramkę
- III. Stacja nasłuchuje, czy w trakcie transmisji ramki nie wystąpiły kolizje.
- IV. Jeżeli nie, to stacja "uznaje" proces wysyłania za ukończony.
- V. Wszystkie stacje, których ramki uczestniczyły w kolizji wysyłają sygnał zagłuszający (32-bitowa sekwencja zer i jedynek). Pozostałe stacje dowiadują się o kolizji.
- VI. Wszystkie stacje "kolizyjne" ustawiają niezależne quasi-losowe zegary oczekiwania po kolizji i nie mogą wysłać swojej ramki, dopóki nie upłynie odliczany przez zegary czas.

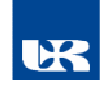

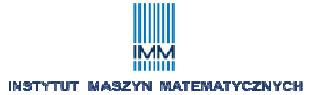

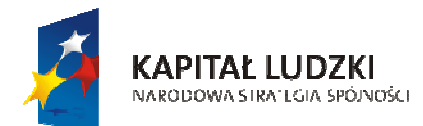

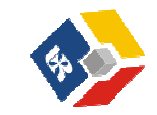

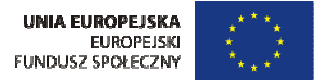

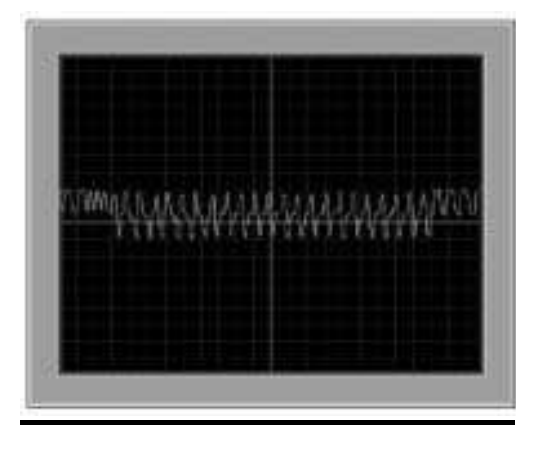

*Oscylogram tzw. kolizji lokalnej (dla topologii szyny)* 

#### **3.1.1. Algorytm CSMA/CD w sieciach z koncentratorami**

Detekcja kolizji przez urządzenie nadające odbywa się poprzez wykorzystanie mechanizmu pętli zwrotnej.

**Domena kolizji** – wszystkie urządzenia (NIC, interfejsy innych urządzeń), których ramki mogą potencjalnie uczestniczyć w kolizji.

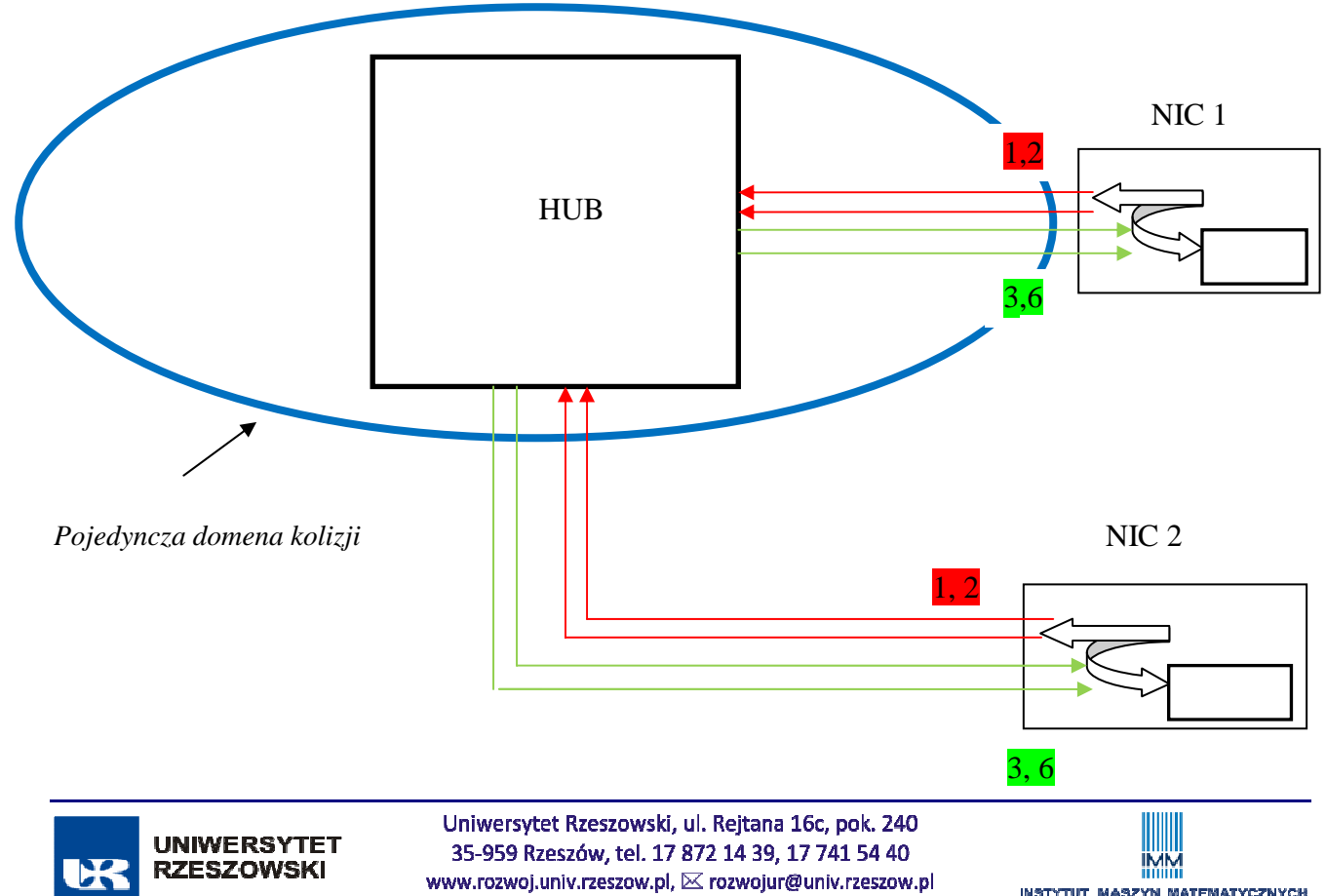

**INSTYTUT MASZYN MATEMATYCZNYCH** 

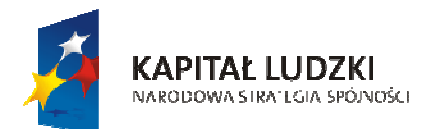

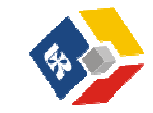

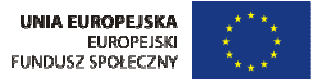

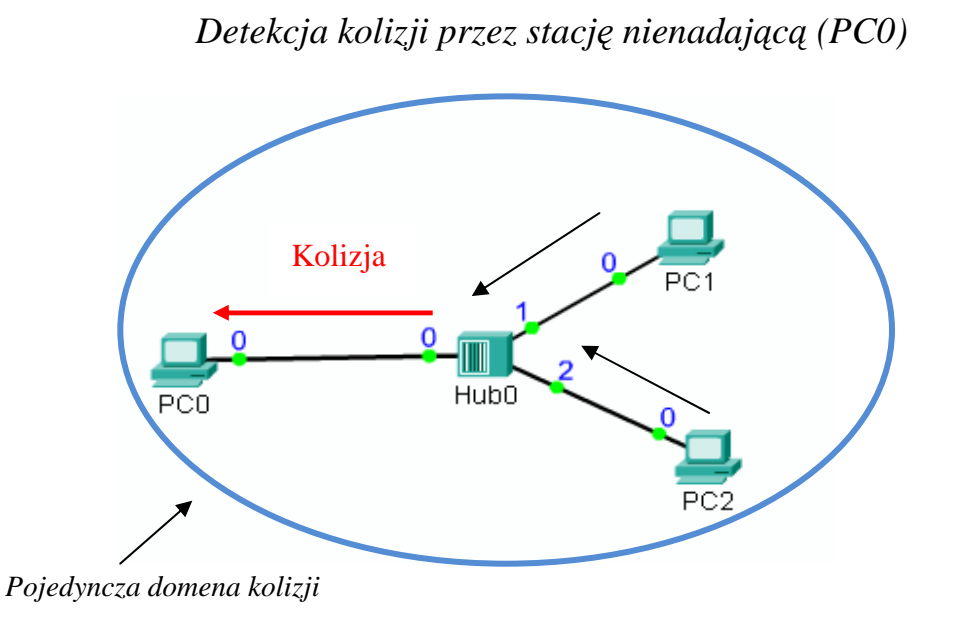

#### **3.1.2. Domeny kolizji w przełączniku buforującym ramki**

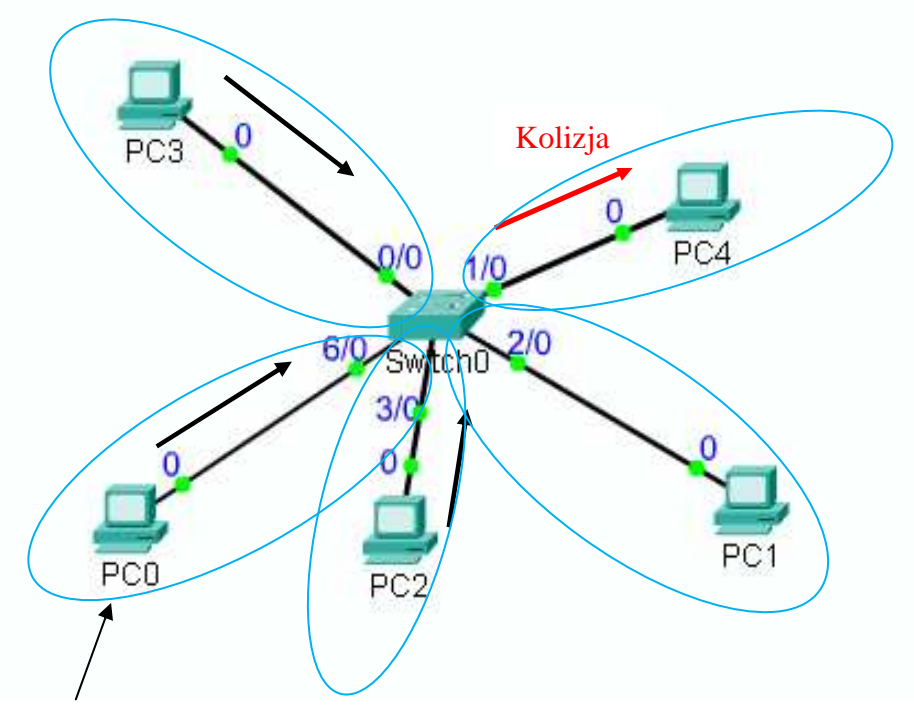

*Pojedyncza domena kolizji*

- 1. Stacje PC0, PC2, PC3 wysyłają ramki do PC4 jednocześnie.
- 2. Przełącznik przekazuje jedną z ramek do PC4, pozostałe buforuje
- 3. Przełącznik pobiera z bufora kolejno pozostałe ramki i przekazuje do PC4

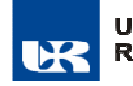

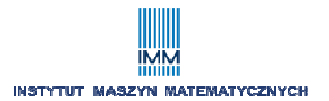

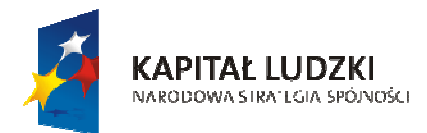

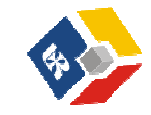

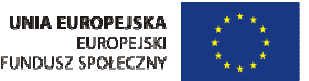

#### **3.1.3. Tryb full-dupleks w przełącznikach**

Pełny dupleks może być stosowany w domenach kolizji, w których **występują tylko dwie karty NIC lub tylko dwa interfejsy Ethernet.** 

Cechy trybu full-dupleks:

- karty NIC i interfejsy urządzeń innych mogą jednocześnie wysyłać i odbierać sygnały

- nie jest potrzebny algorytm CSMA/CD, nie ma możliwości kolizji, karty NIC wyłączają algorytm,

- przy wyłączonym CSMA/CD karta NIC wyłącza obwód pętli zwrotnej.

#### **3.1.4. Automatyczna negocjacja dupleksu i pasma – algorytm IEEE 802.3X (***autonegotiation***)**

Pakiety FLP (*Fast Link Pulse*) - serie 33 bitów NLP (*Network Link Pulse*) wysyłanych przez urządzenia znajdujące się po obydwu stronach skrętki. Pojedynczy FLP zawiera 16-bitową zakodowaną informacje o możliwościach interfejsów. Kolejność wysyłanych informacji:

- 1000 Mb/s, full-dupleks
- 1000 Mb/s, half-dupleks
- 100 Mb/s, full-dupleks
- 100 Mb/s, half-dupleks
- 10 Mb/s, full-dupleks
- 10 Mb/s, half-dupleks

Interfejsy urządzeń lub NIC mogą być konfigurowane "Ręcznie"

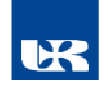

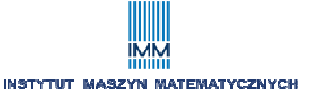

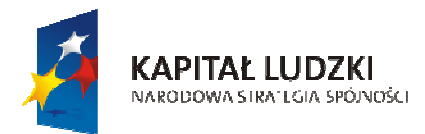

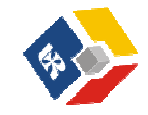

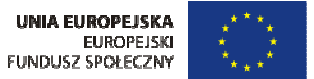

### **3.2. Współczesne algorytmy przełączania**

#### **3.2.1.Tablica przełączania MAC**

**CAM** (*Content Addressable Memory*) – pamięć skojarzeniowa (asocjacyjna), adresowana zawartością – realizuje wyszukiwanie powiązań *MAC-Port* we wszystkich swoich komórkach jednocześnie. Posiada ograniczony rozmiar.

Szybkość działania pamięci decyduje o opóźnieniu w przekazywaniu ramek przez przełącznik.

Dane zawarte w pamięci **CAM** mogą być okresowo kasowane (brak odwołań do danych prze dłuższy czas) lub uzupełniane (przyłączenie stacji sieciowej do innego portu, przyłączenie nowej stacji sieciowej).

#### **3.2.2. Typy ramek przetwarzanych przez przełączniki**

**Ramki pojedyncze –** zawierają docelowy MAC pojedynczej karty NIC lub interfejsu innego urządzenia.

**Nieznane ramki jednostkowe** – ramki których MAC docelowy nie jest określony w CAM. W procesie analizy takiej ramki przełączniki uruchamiają tzw. proces zalewania portów (MAC flooding).

**Ramki rozgłoszeniowe –** ramki z rozgłoszeniowym docelowym MAC

**Ramki grupowe –** wysyłane pod adres grupowy MAC. Przełączniki niezarządzane – stosują metodę zalewania portów. Niektóre droższe przełączniki zarządzane umożliwiają przypisanie portów do rozgłaszania grupowego.

**Opóźnienie**(*latency*) - czas przesyłania ramki od nadawcy do odbiorcy.

Na ten parametr mają wpływ następujące czynniki:

- opóźnienie propagacji – czas potrzebny dla sygnału elektrycznego na przejście z jednej stacji do drugiej,

- opóźnienie w obwodach elektronicznych przełączników,

- opóźnienie związane z działanie algorytmów (programów) przełączania.

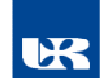

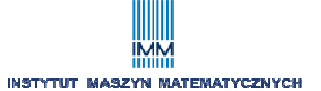

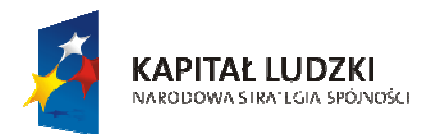

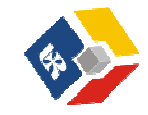

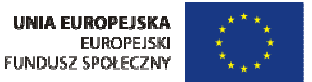

# **3.2.3. Algorytmy przełączania we współczesnych przełącznikach:**  Algorytm *store-and-forward* (przechowaj i przekaż)

- możliwość kontroli ważnych pół nagłówka ramki (np. FCS, długość pola dane)

- jedyny algorytm możliwy do przełączania pomiędzy urządzeniami różnej prędkości, (przełączanie asymetryczne)

- wprowadzane duże opóźnienie w stosunku do innych algorytmów.

### **Algorytm** *cut-trough* **(przełączanie w locie)**

- minimalne opóźnienie (najmniejsze w porównaniu z innymi algorytmami),

- nie jest sprawdzany FCS,

może realizować przełączanie bezużytecznych ramek będących fragmentami kolizji. W praktyce kolizje występują podczas transmisji pierwszych 64 bajtów ramki,

- prawidłowo funkcjonuje tylko dla łączy symetrycznych.

### **Algorytm** *fragment-free-switching*

- przekazanie ramki dopiero po przetworzeniu 64 B, właściwości podobnie jak *cut-trough*, tylko nie są przełączane ramki kolizyjne.

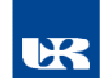

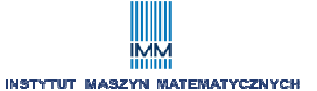

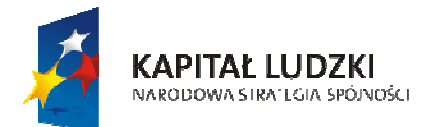

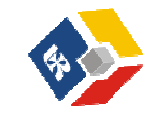

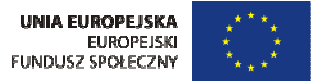

# **Wykład III – zarządzanie przełącznikami warstwy II**

- **1. Metody zarządzania urządzeniami sieciowymi:** 
	- interfejsy "przyjazne" (graficzne),
	- linie poleceń systemów operacyjnych wbudowanych.
- **2. Podstawowe cechy systemów operacyjnych dla urządzeń sieciowych na przykładzie Cisco IOS (** *Internetworking Operating System )*
	- zaimplementowane funkcje routingu i przełączania,
	- zapewnienie niezawodnego i bezpiecznego dostępu do zasobów sieciowych,
	- zapewnienie skalowalności sieci.
	- dostęp do usług udostępnianych przez *IOS* odbywa się przy użyciu interfejsu linii komend (CLI). Dostępne funkcje zależą od wersji IOS oraz typu urządzenia,

- plik systemu jest przechowywany w pamięci typu Flash (możliwość zmian lub nadpisania),

- IOS może być kopiowany do pamięci RAM, co zwiększa wydajność urządzenia.

- podstawowe metody dostępu do środowiska CLI:
- $\bullet$  połączenie konsolowe z użyciem protokołu komunikacji szeregowej,
- połączenie z uszyciem protokołu *Telnet* lub SSH,
- połączenie "wdzwaniane" na port AUX poprzez modem.

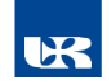

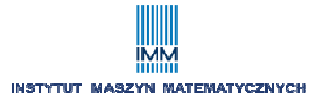

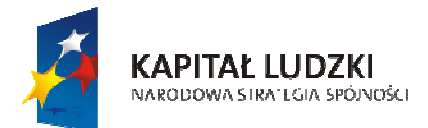

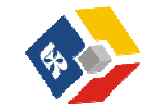

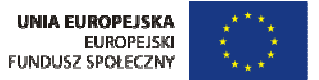

*Zadanie: dokonać ogólnej prezentacji symulatora PT, utworzyć połączenie konsolowe* 

System IOS funkcjonuje w oparciu o wykorzystanie plików konfiguracyjnych:

- plik konfiguracji startowej *startup-config* – przechowywany w NVRAM,

- plik konfiguracji bieżącej *running-config* – zawartość pliku tworzy się w RAM. Zmiany w tym pliku przez administratora natychmiast wpływają na działanie urządzenia. Można je skopiować do pliku startowego.

System IOS został zaprojektowany z podziałem na tryby o strukturze hierarchicznej:

- $\bullet$  tryb EXEC użytkownika
- tryb EXEC uprzywilejowany
- tryb konfiguracji globalnej
- tryby konfiguracji szczegółowej

*Zadanie: podać przykład poszczególnych trybów, utworzyć plik startowy ze zmianami w konfiguracji przełącznika (np. hasło trybu uprzywilejowanego)* 

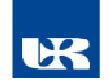

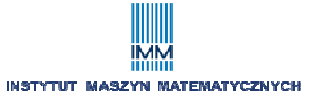

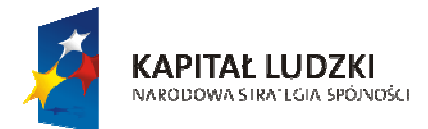

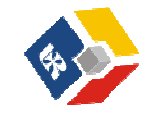

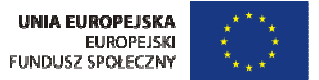

# **3. Wybrane przykłady zarządzania przełącznikami Ethernet warstwy II.**

*Zadanie A*: wyświetlić zawartość tabeli *MAC* przełącznika

*Zadanie B*: Dokonać analizy powstawania dynamicznych tabeli *MAC* dla przypadku 2 przełączników.

*Zadanie C*: dokonać przeglądu oraz zmian podstawowych parametrów dowolnego portu przełącznika.

#### **3.1. Zarządzanie w warstwie II – sieci wirtualne VLAN (Virtual LAN)**

#### Idea technologii VLAN

Podział sieci fizycznej opartej na jednym lub kilku przełącznikach na pewną liczbę sieci logicznych, poprzez separację ruchu ramek pomiędzy określonymi grupami portów. Wiąże się to z ograniczeniem zakresu rozgłaszania MAC.

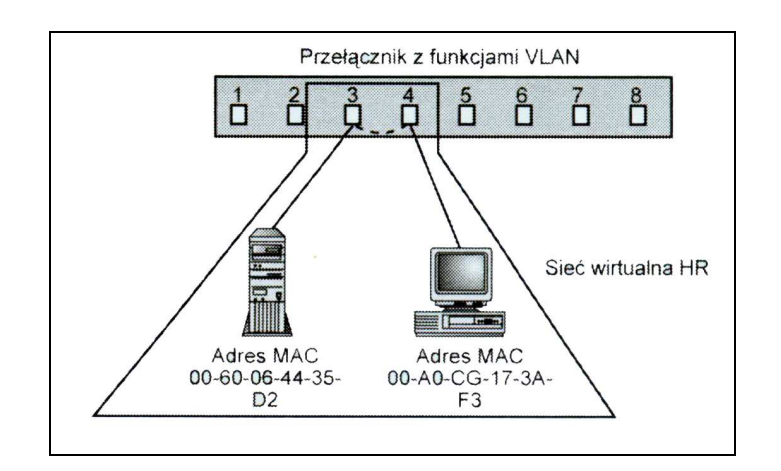

*Najprostszy przypadek sieci VLAN* 

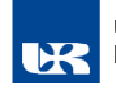

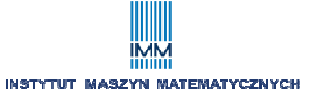

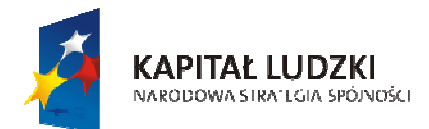

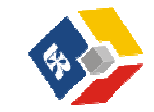

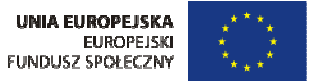

Zalety technologii:

- administratorzy bardzo często stosują sieci VLAN w celu logicznego pogrupowania użytkowników niezależnie od ich rozmieszczenia,
- zawężenie ruchu pakietów rozłoszeniowych,
- możliwość łatwego przenoszenia bądź dodawania stacji sieciowych do VLAN-ów,
- łatwiejsze nadzorowanie ruchu w sieci.

#### Standardy technologii VLAN

- Cisco *ISL* (*Inter-Switch Link*) obecnie nie implementowany enkapsuluje oryginalną ramkę Ethernet,
- *IEEE* 802.1Q stosowane jest tworzenie nowych 2 nowych pól w nagłówkach ramek "oryginalnych"

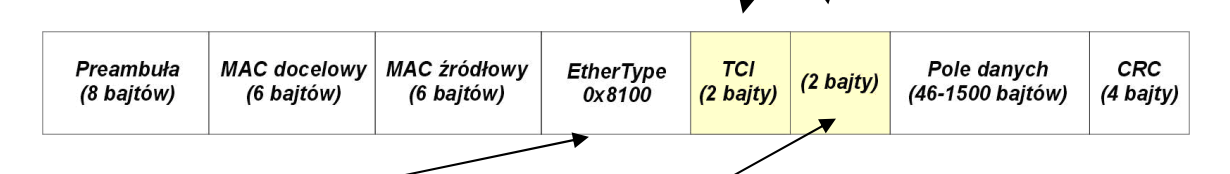

Pole nagłówka *Typ protokołu* przyjmuje wartość szesnastkową 8100h zgodnie ze standardem IANA: (oryginalne pole zostaje przesunięte za TCI):

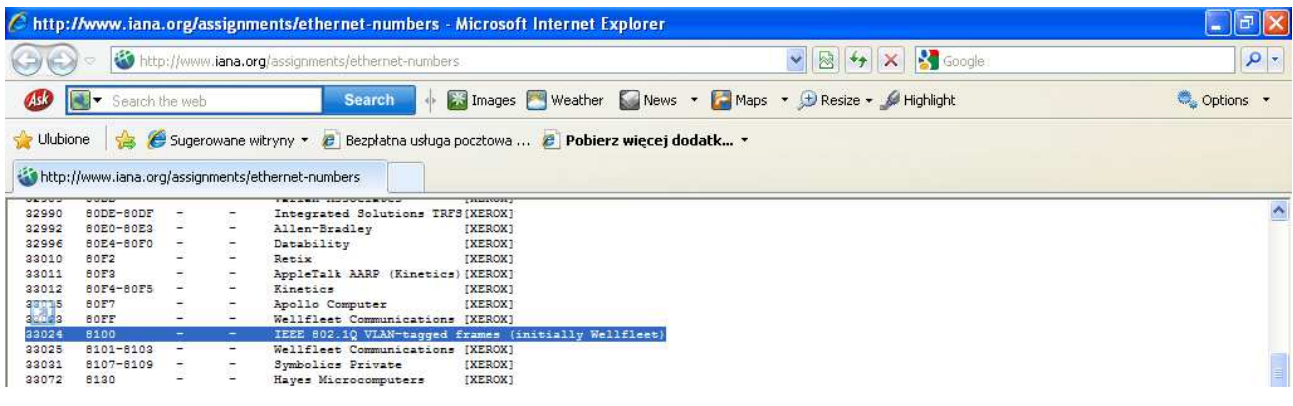

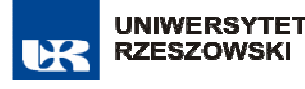

Uniwersytet Rzeszowski, ul. Rejtana 16c, pok. 240 35-959 Rzeszów, tel. 17 872 14 39, 17 741 54 40 www.rozwoj.univ.rzeszow.pl, X rozwojur@univ.rzeszow.pl

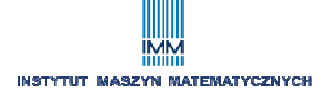

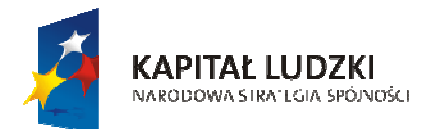

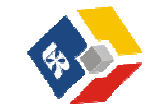

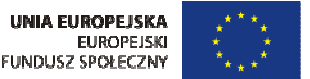

Budowa pola "tagującego" *TCI* (*Tag Control Information*):

– *user\_priority* (3b) – priorytet ramki,

- *CFI (Canonical Format Indicator)* (1b) wskaźnik technologii bit  $0$  – Ethernet, bit  $1$  – Token Ring,
- *VLAN ID (VID)* (12b) identyfikator VLAN. Wartość 0 oznacza brak przynależności.

Realizacja sieci VLAN na co najmniej 2 przełącznikach wymaga utworzenia miedzy nimi tzw. łącza rankingowego. Takie rozwiązanie pozwala oszczędnie gospodarować portami przełączników.

*Zadanie A*: dokonać konfiguracji sieci VLAN na jednym przełączniku.

*Zadanie B*: Zbudować łącze trunkingowe dla 2 przełączników z 3 sieciami VLAN

#### **3.2 Filtracja ruchu ramek**

Niektóre modele przełączników umożliwiają odrzucanie ruchu ramek z nieautoryzowaną wartością pola *Source MAC* w nagłówku. Próba generowania ruchu sieciowego na porcie (portach) przełącznika powoduje, iż system operacyjny dokonuje jego (ich) wyłączenia.

*Zadanie:* dokonać konfiguracji zabezpieczenia portu przełącznika.

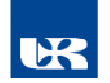

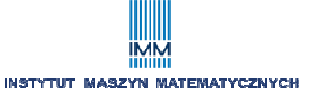

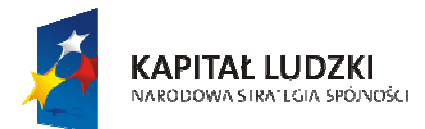

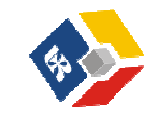

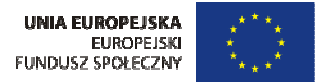

# **Wykład IV – Teoria protokołów IP oraz TCP**

### **1. Podstawy protokołu IP v.4**

#### **1.1. Kapsułkowanie w sieciach Ethernet**

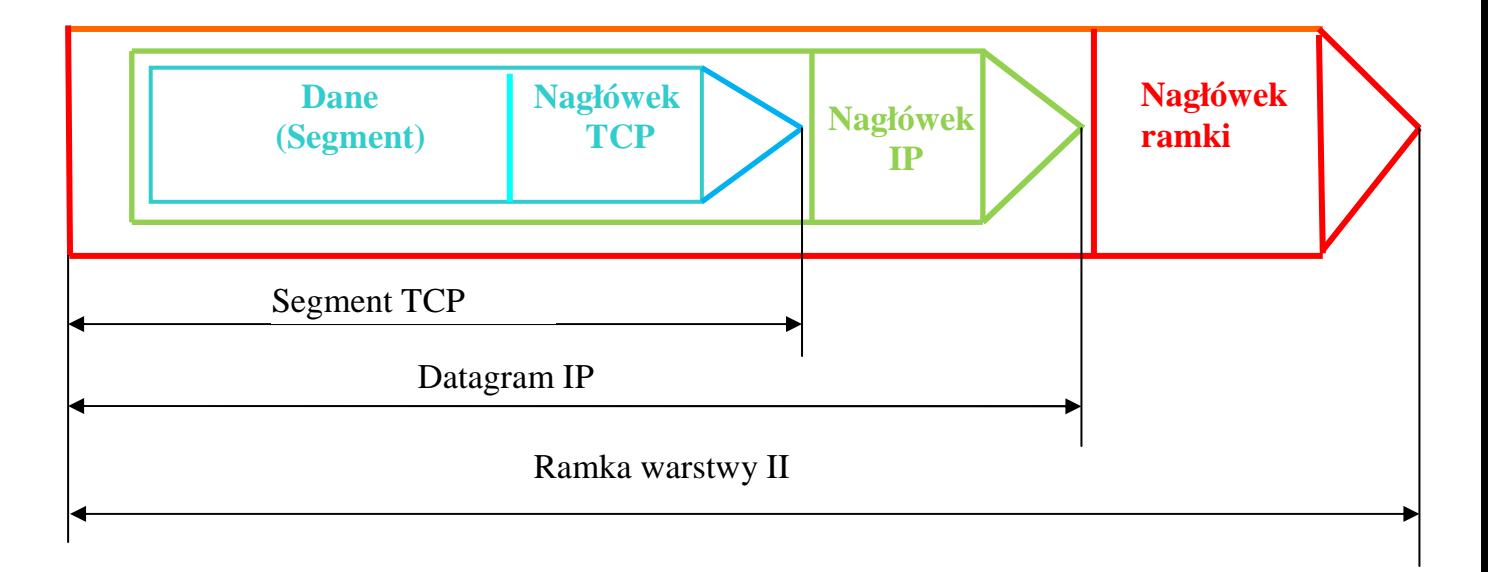

#### **1.2. Podstawowe funkcje protokołu IP:**

- wsparcie dla komunikacji międzysieciowej (internetowej) ze szczególnym uwzględnieniem routingu, (warstwa III OSI)

- IP pełni funkcję "nośnika" dla protokołów warstw wyższych w komunikacji międzysieciowej, (np. TCP, UDP),

- jest protokołem dostarczającym datagramy w sposób bezpołączeniowy,

- jest niezależny od parametrów warstwy II,

- datagramy IP mogą być fragmentowane przez urządzenia sieciowe różnych technologii (różne MTU)

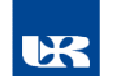

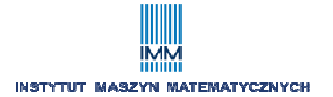

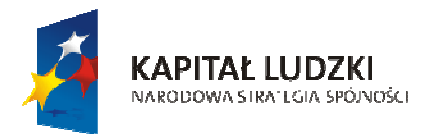

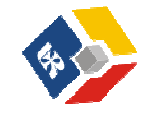

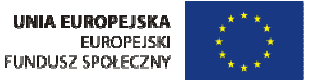

#### **2. Elementy standardowego nagłówka IP oraz ich znaczenie.**

- a) **Version** 4b oznacza wersję protokołu (4 dla IPv4 lub 6 dla IP v6) http://www.iana.org/assignments/version-numbers
- b) **IP Header Length** (długość nagłówka) 4b liczba 4-bajtowych bloków w nagłówku IP. Rozmiar nagłówka IP musi być zatem wielokrotnością 4B. Najkrótszy nagłówek IP posiada długość 20 B (wartość pola 0x5), najdłuższy 60 B (wartość pola 0xF),
- c) **Type of service TOS (typ usługi)**  8b określa priorytet obsługi przy datagramu przez routery w internecie (RFC 791, 2474). Router może być tak skonfigurowany, że na podstawie pola TOS będzie decydował, który pakiet ma być obsłużony jako pierwszy.
- d) **Total Length** 2Bcałkowity rozmiar datagramu w bajtach (nagłówek + dane) **:**

Dane [B]=Total Length – 4\*IP Header Length

- e) **Identifier** 2B identyfikacja pakietu, wartość ustawiana przez host nadawczy i zwiększana o 1 dla każdego następnego pakietu.
- f) **Flags** (flagi) 3 b 2 flagi dotyczące fragmentacji,
- g) **Fragment Offset** 13b określa przesunięcie fragmentu względem początku pełnych danych (komunikatu)
- h) **Time to Live –** 1B liczba połączeń, przez które datagram będzie przekazywany do momentu odrzucenia. Wartość maksymalna to 255. Wartość domyślna jest ustawiana w systemie operacyjnym (np. w rejestrach Windows)
- i) **Protocol** 1B typ protokołu zwartego w danych (ładunku) pakietu IP, np. 0x06 TCP. Pole to umożliwia stacji docelowej skierowanie danych do właściwego protokołu warstwy wyższej. Pełna lista dostępna jest na http://www.iana.org/assignments/protocol-numbers
- j) **Header Checksum** 2 B wartość sumy kontrolnej dla nagłówka (z wykorzystaniem kodu uzupełnienieniowego do 1)
- k) **Source Address** 4B, IP źródłowy
- l) **Destination Address** 4B, IP docelowy

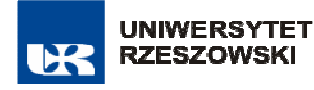

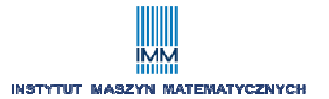

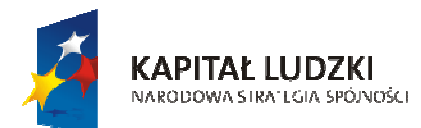

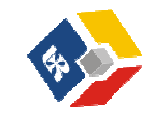

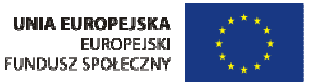

Rozwój Uniwersytetu Rzeszowskiego szansą dla regionu

Projekt współfinansowany przez Unię Europejską w ramach Europejskiego Funduszu Społecznego

#### *Pola nagłówka IP w analizatorze sieciowym*

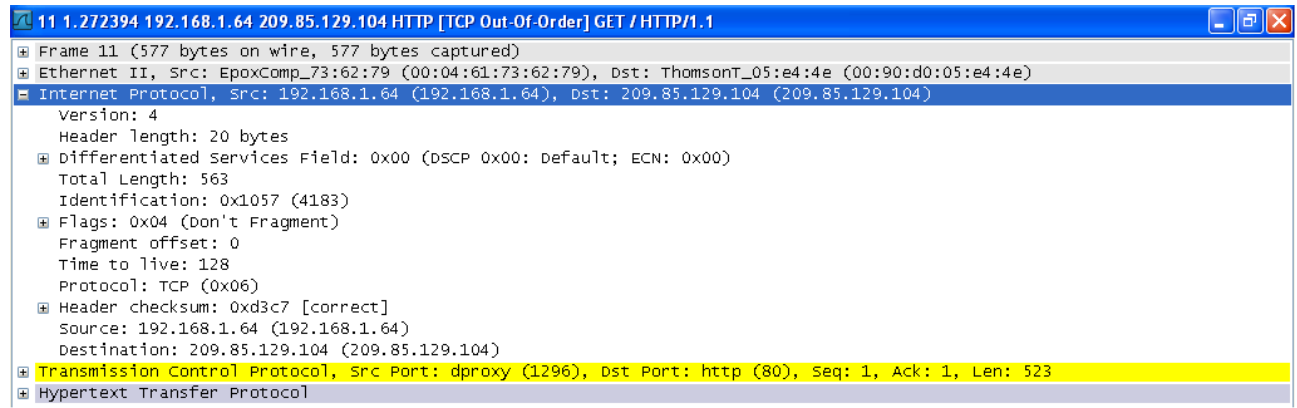

### **3. Adresowanie IP v.4**

#### **3.1. Miejsce adresów protokołu IP v.4 w strukturze protokołów**

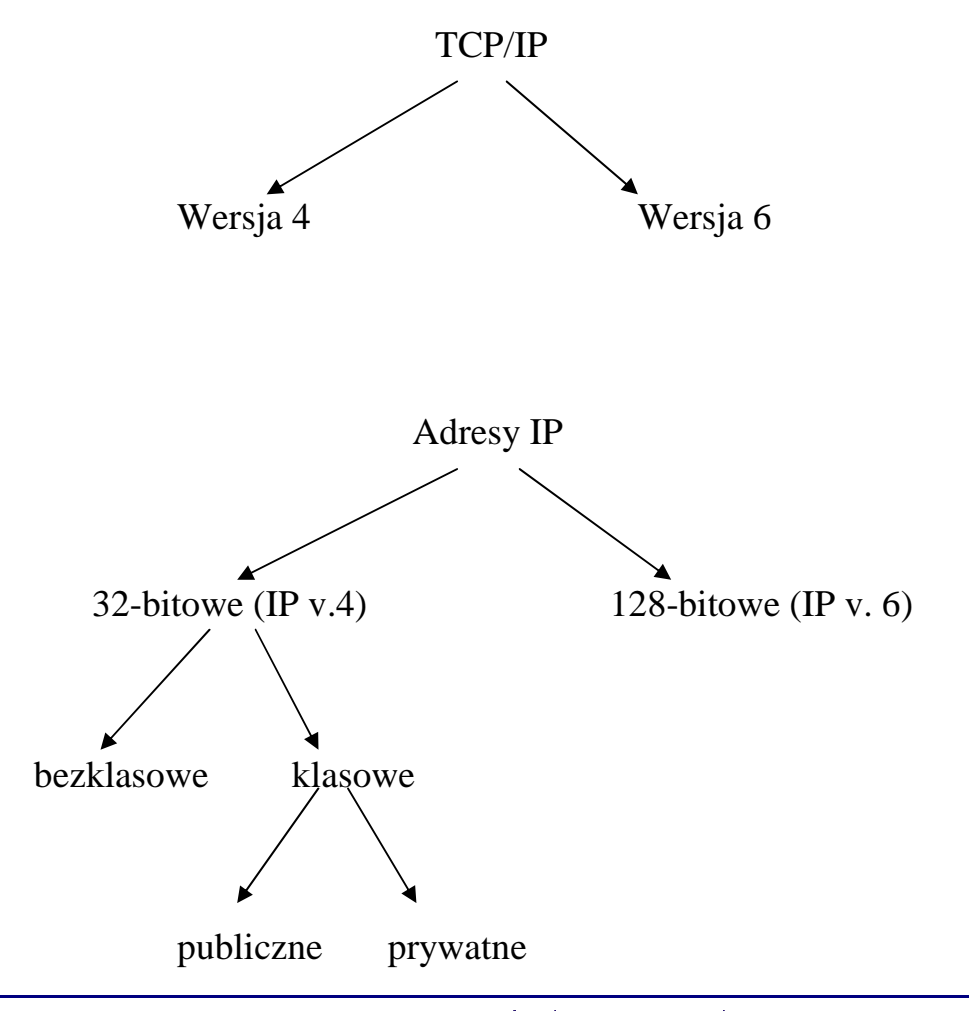

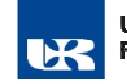

Uniwersytet Rzeszowski, ul. Rejtana 16c, pok. 240 35-959 Rzeszów, tel. 17 872 14 39, 17 741 54 40 www.rozwoj.univ.rzeszow.pl, X rozwojur@univ.rzeszow.pl

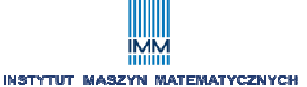

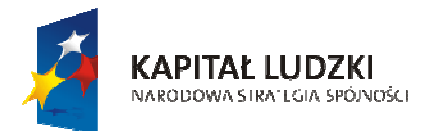

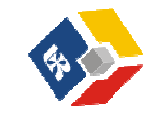

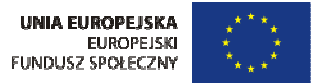

#### **3.2. Adresy klasowe**

Klasa A (0-126)

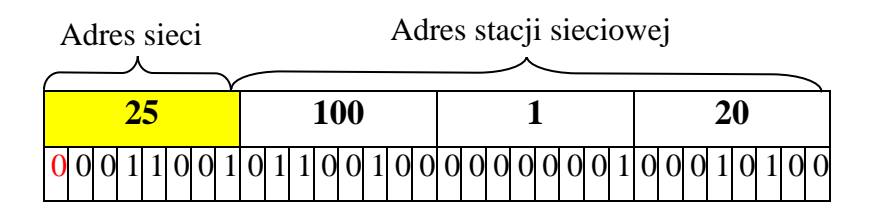

Klasa B (128-191)

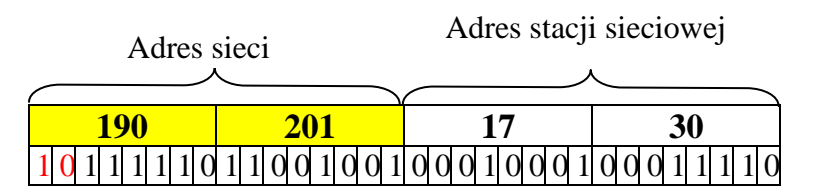

Klasa C (192-223)

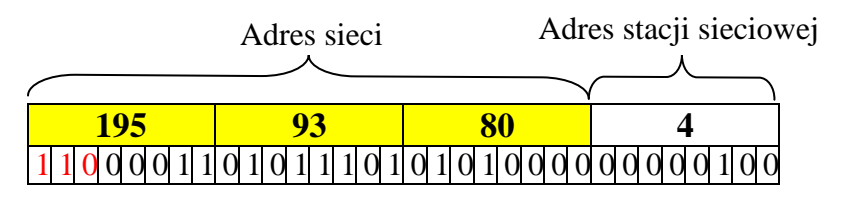

Pule adresów prywatnych:

Klasa A: 10.0.0.0 – 10.255.255.255

Klasa A: 172.16.0.0 – 172.31.255.255

Klasa A: 192.168.0.0 – 192.168.255.255

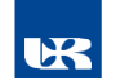

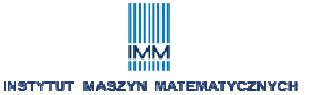

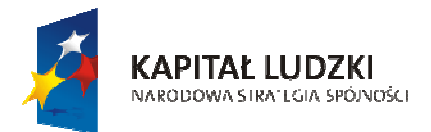

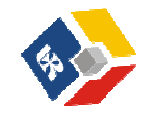

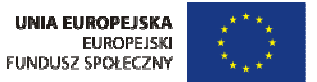

#### **Maski adresów 32-bitowych**

Maska – 32 bitowe słowo pozwalające określić ile bitów adresu IP wskazuje na adres sieci, a ile bitów na adres stacji sieciowej w tejże sieci. Maki mogą być domyślne lub sztuczne.

Przykład 1 – maski domyślne (naturalne)

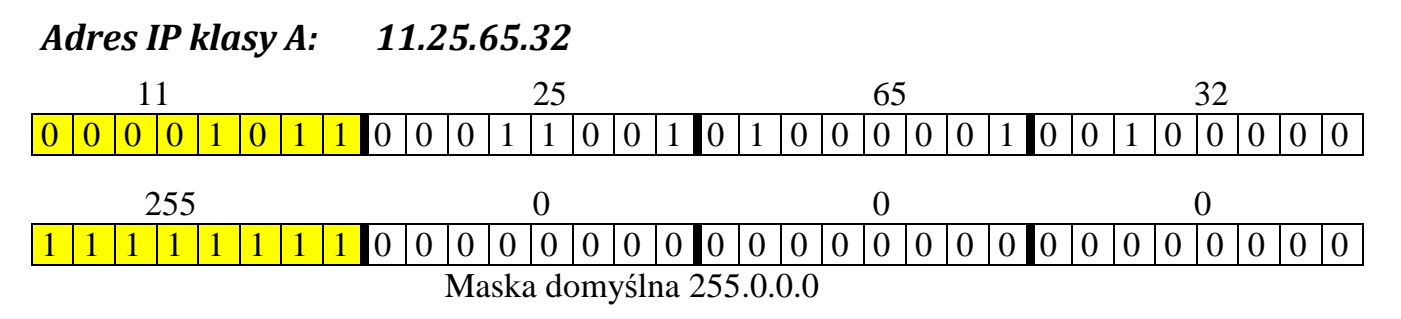

#### *Adres IP klasy C: 192.168.2.3*

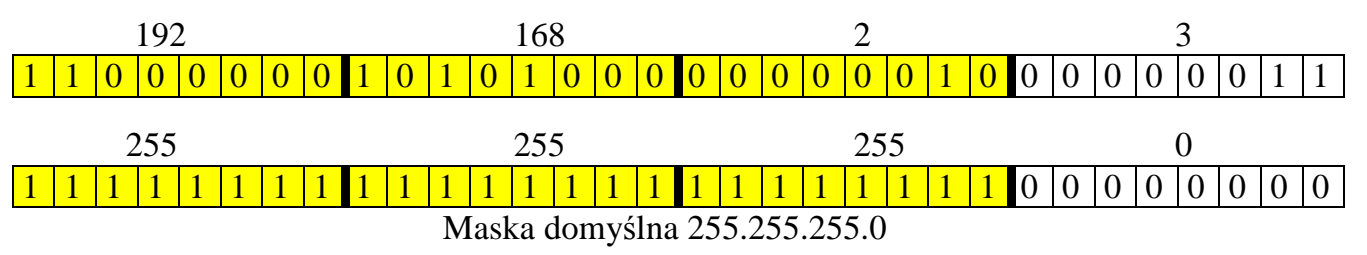

Przykład 2 – maska nienaturalna dla adresu klasy B

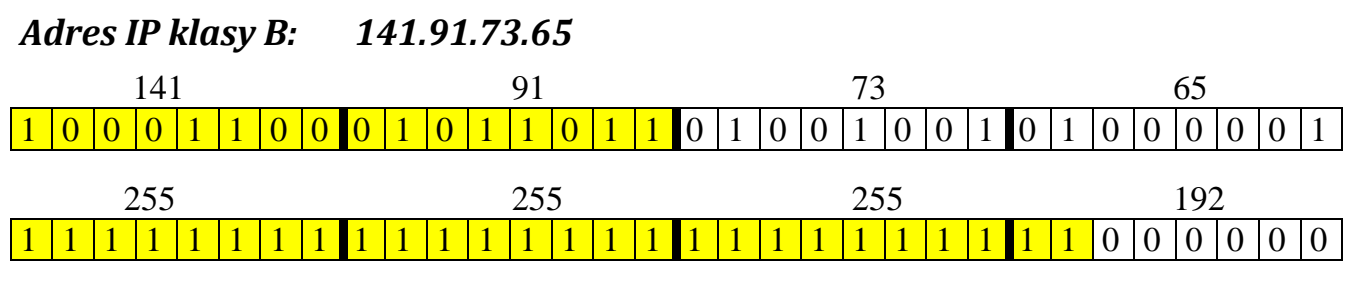

#### *Maska nienaturalna 255.255.255.192*

Interpretacja adresu z maską: podsieć 73.64 sieci 141.91, stacja sieciowa 1 w tejże podsieci

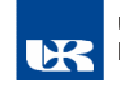

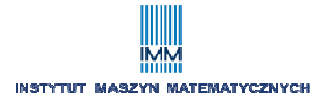

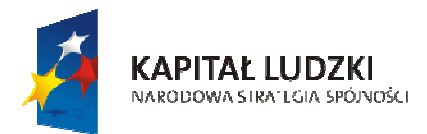

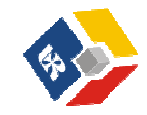

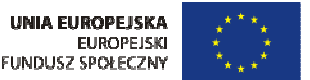

#### **Typy adresów IP klasowych**

- 1. *Adresy transmisji pojedynczej* przypisywane pojedynczemu interfejsowi, przeznaczone do komunikacji indywidualnej, np. 192.168.2.1/24
- 2. *Adresy emisji w sieci* złożone z samych jedynek na pozycji hosta przeznaczone do komunikacji do wszystkich hostów o danym identyfikatorze sieciowym. Routery nie dokonują routingu takich pakietów, np. 131.107.255.255/16
- 3. *Adresy emisji w podsieci* adres złożony z samych jedynek na pozycjach hosta w adresie z maską sztuczną, np.: 131.107.26.255/24
- 4. *Adresy emisji sieciowej do wszystkich podsieci* adres złożony z samych jedynek na pozycjach hosta w adresie "pierwotnym" np.: 131.107.255.255 w sieci 131.107.26.0/24
- 5. *Adresy multiemisji* adresy klasy D w zkresie od 224.0.0.0:239.255.255.255. Przeznaczone są do transmisji typu jeden do wielu (do grupy hostów) w dowolnej sieci (pakiety z takimi adresami są przetwarzane przez routery)

#### **3.3. Techniki adresowania IP v.4**

#### **3.3.1. Technika masek naturalnych: podsieci z maską stałą**

Metodę tą stosuje się w następujących przypadkach:

- sieć o topologii mieszanej, każda z podsieci (topologii) powinna posiadać własny adres sieciowy,
- potrzeba ograniczenia ruchu w sieci, izolacja grupy stacji sieciowych intensywnie obciążających łącza we własnej podsieci,
- lepsze gospodarowanie przestrzenią adresów IP v.4.

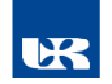

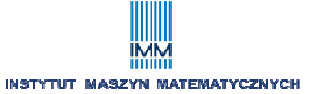

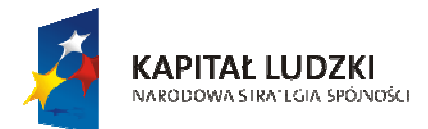

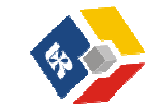

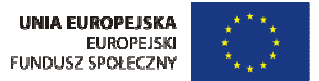

Przykład: Określić pulę adresów dla sieci złożonej z 3 segmentów, dla której przydzielono jeden unikalny adres klasy B: 156.32.x.x z maską domyślną.

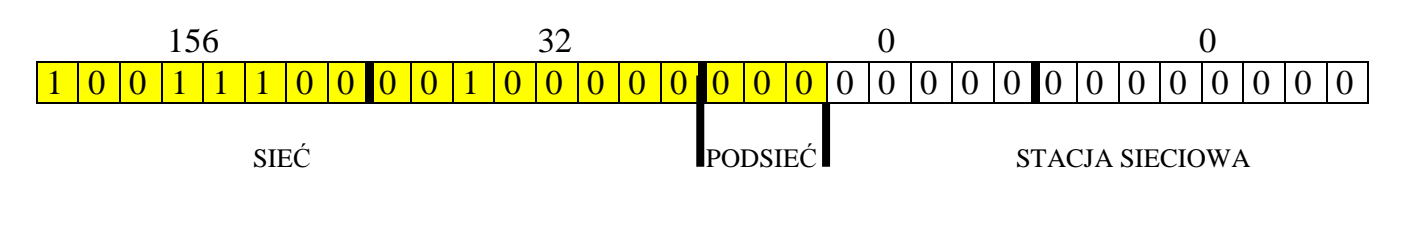

Wyznaczenie maski:

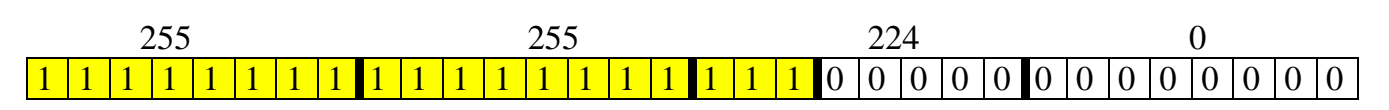

*Określanie wszystkich adresów sieciowych poszczególnych segmentów dla maski 224* 

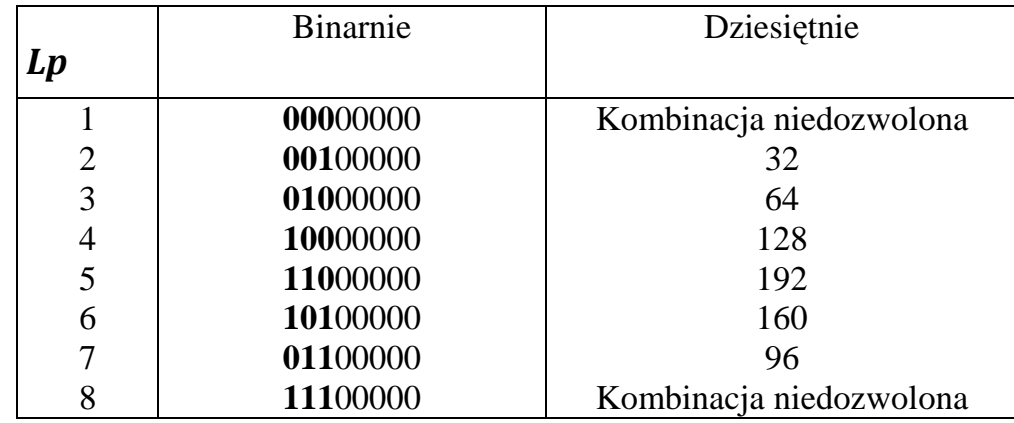

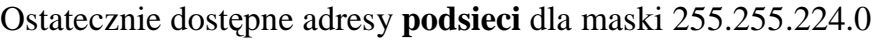

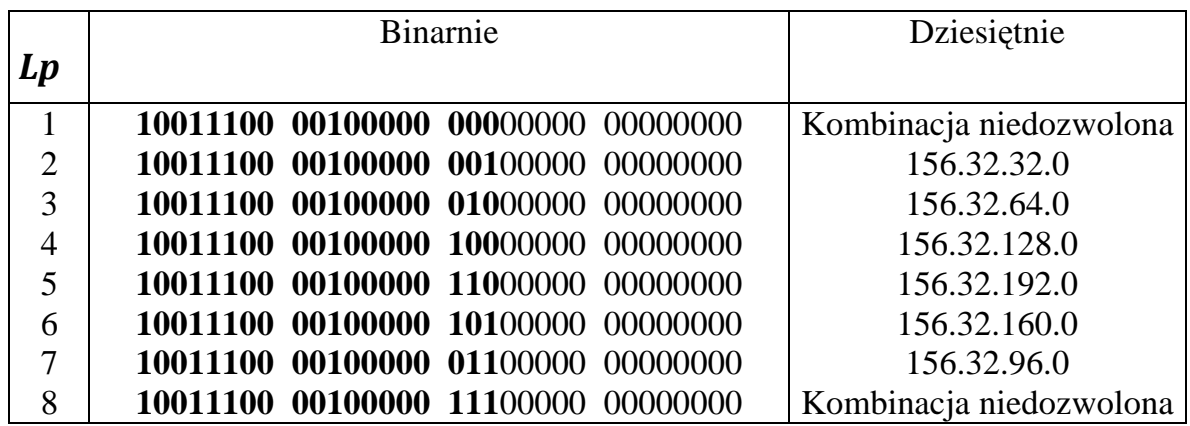

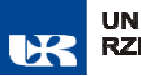

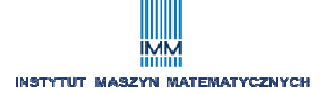

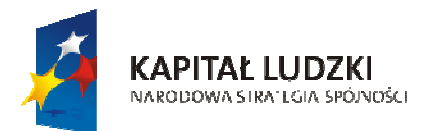

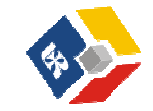

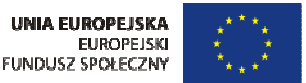

Ostateczna pula adresów dla stacji sieciowych w poszczególnych segmentach dla maski 224

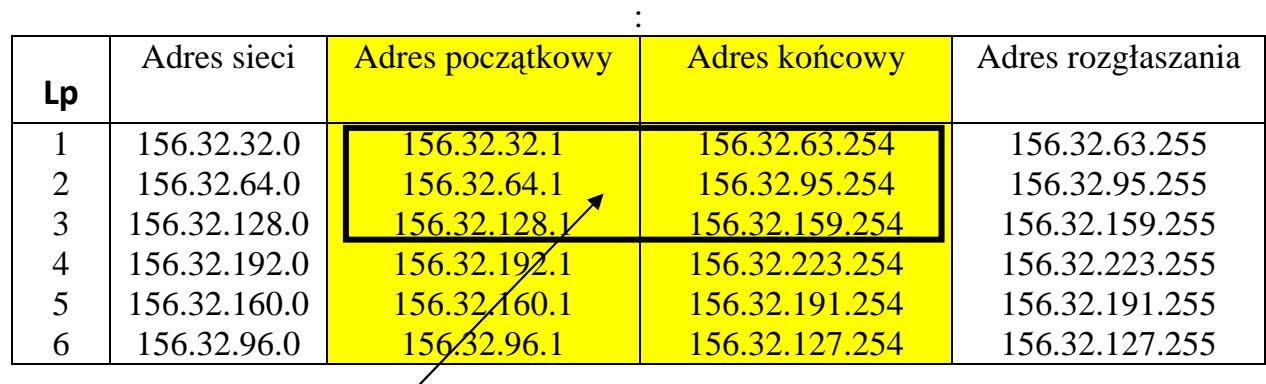

**Wybrana pula adresów dla 3 segmentów IP (podsieci)** 

#### Schemat ogólny intersieci po podziale adresu 156.32.0.0 na podsieci za pomocą maski 255.255.224.0

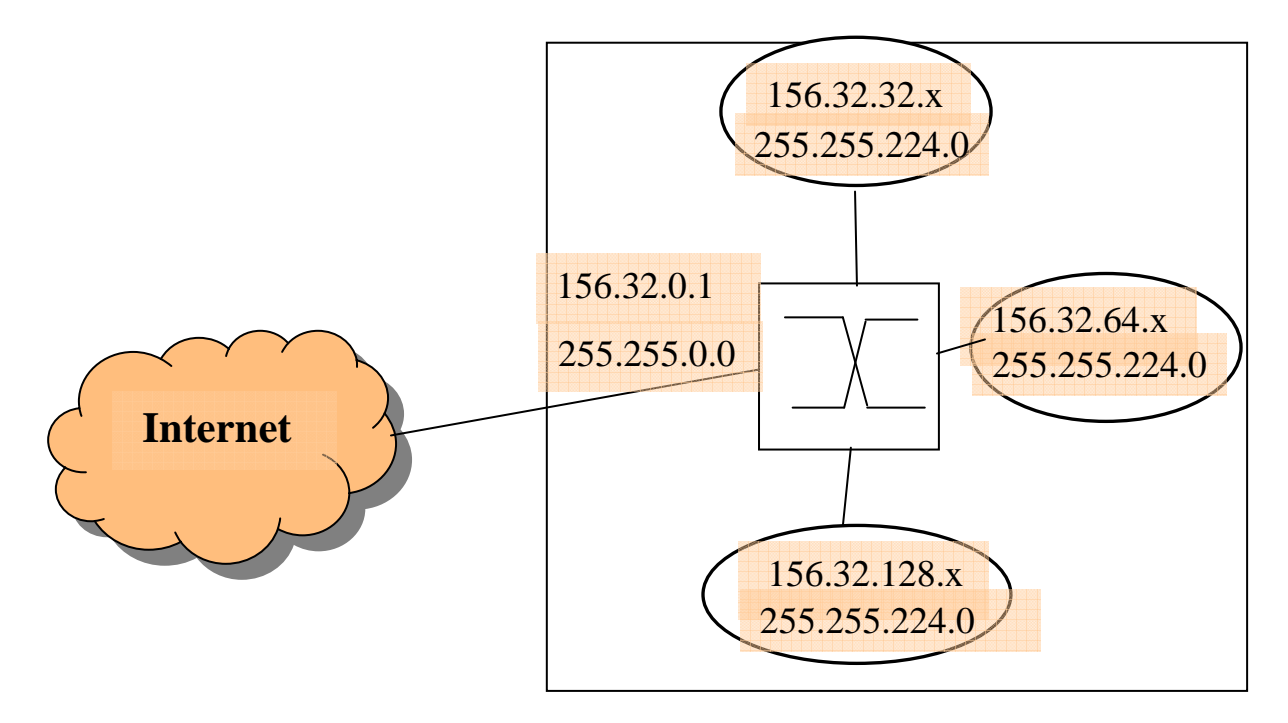

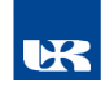

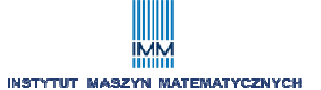

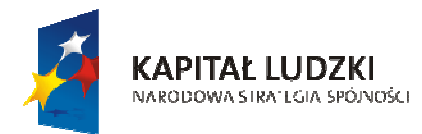

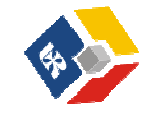

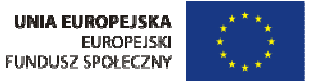

#### **3.3.2.Technika masek zmiennych** *VLSM* **(***Variable Length of Subnet Masking***)**

Podział rekursywny podsieci na podstawie pierwotnego adresu IP – możliwość tworzenia podsieci o różnych pulach adresowych (rozmiarach).

**Przykład 1**: na bazie adresu klasowego 135.41.0.0/16 wyznaczyć pule adresowe dla 2 podsieci z 8000 stacjami oraz dla 2 podsieci z 250 stacjami.

A. Rozwiązanie z maską stałą:

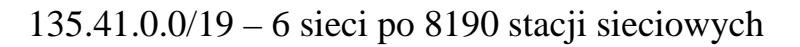

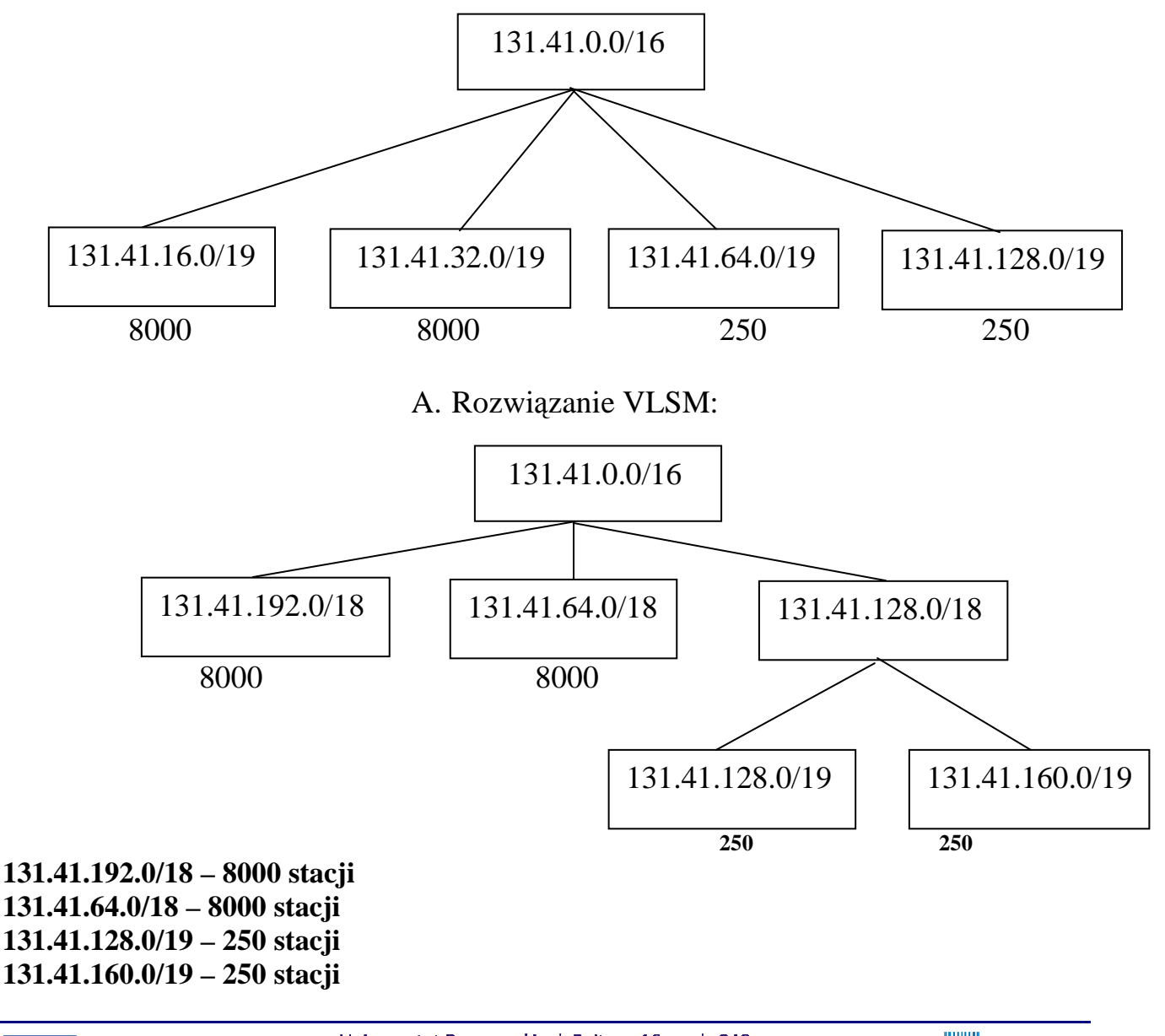

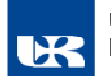

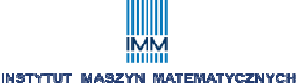

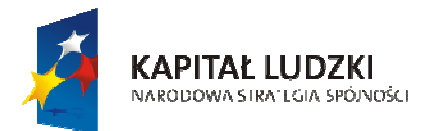

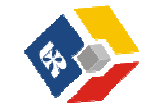

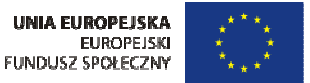

**Przykład 2**: na bazie adresu klasowego 135.41.0.0/16 wyznaczyć pule adresowe dla 1 podsieci z 32000 stacjami, 15 podsieci z 2000 stacji oraz dla 8 podsieci z 250 stacjami – **metoda masek stałych nie spełni wymagań !**

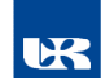

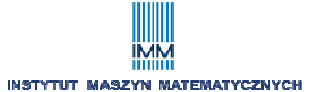

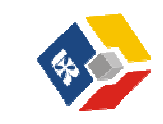

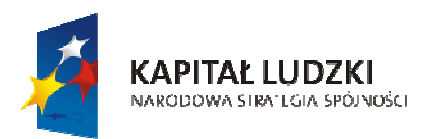

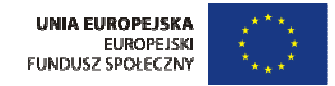

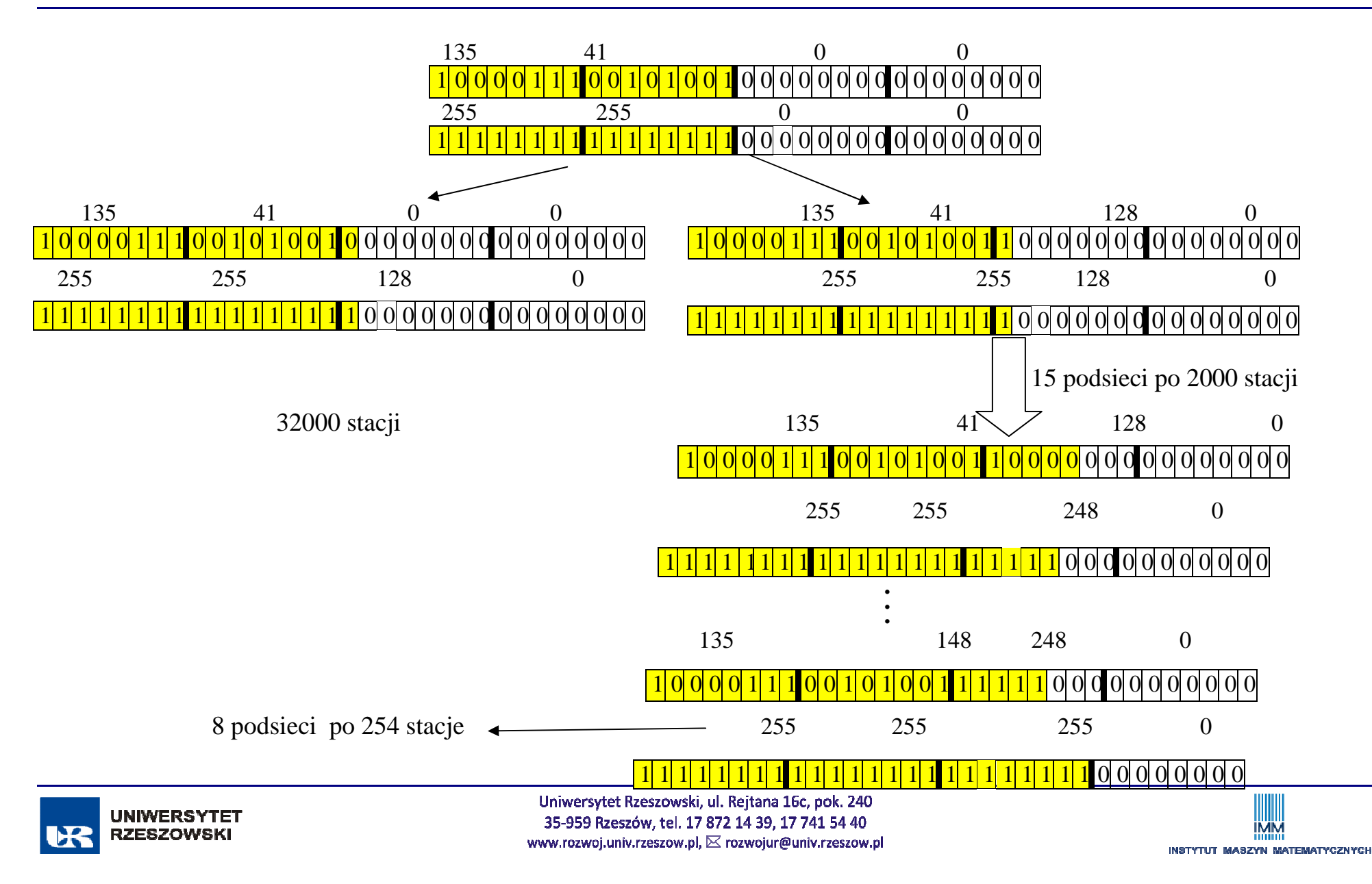

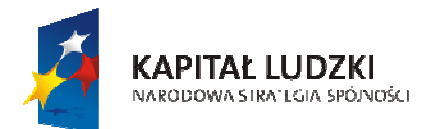

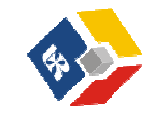

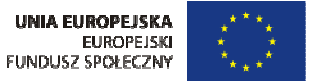

#### **3.3 Adresy bezklasowe - technika** *CIDR (Classless Inter Domain Routing)*

Przykład: wymagane jest przydzielenie 2000 adresów.

Możliwe rozwiązania tradycyjne:

- przydzielenie adresu klasy B
- przydzielenie 8 adresów klasy C
- podział na podsieci o stałej lub zmiennej długości masek

**Interpretacja pierwsza** - wystarczająca jest przestrzeń adresowa z numerem sieci 22.3.1.184.0/21 oraz 11 bitami dla stacji sieciowych (bity hosta) – brak podsieci

#### **Interpretacja druga - agregowanie 8 adresów nadsieci– jeden wpis w tabeli routingu reprezentuje 8 tras w routerze**

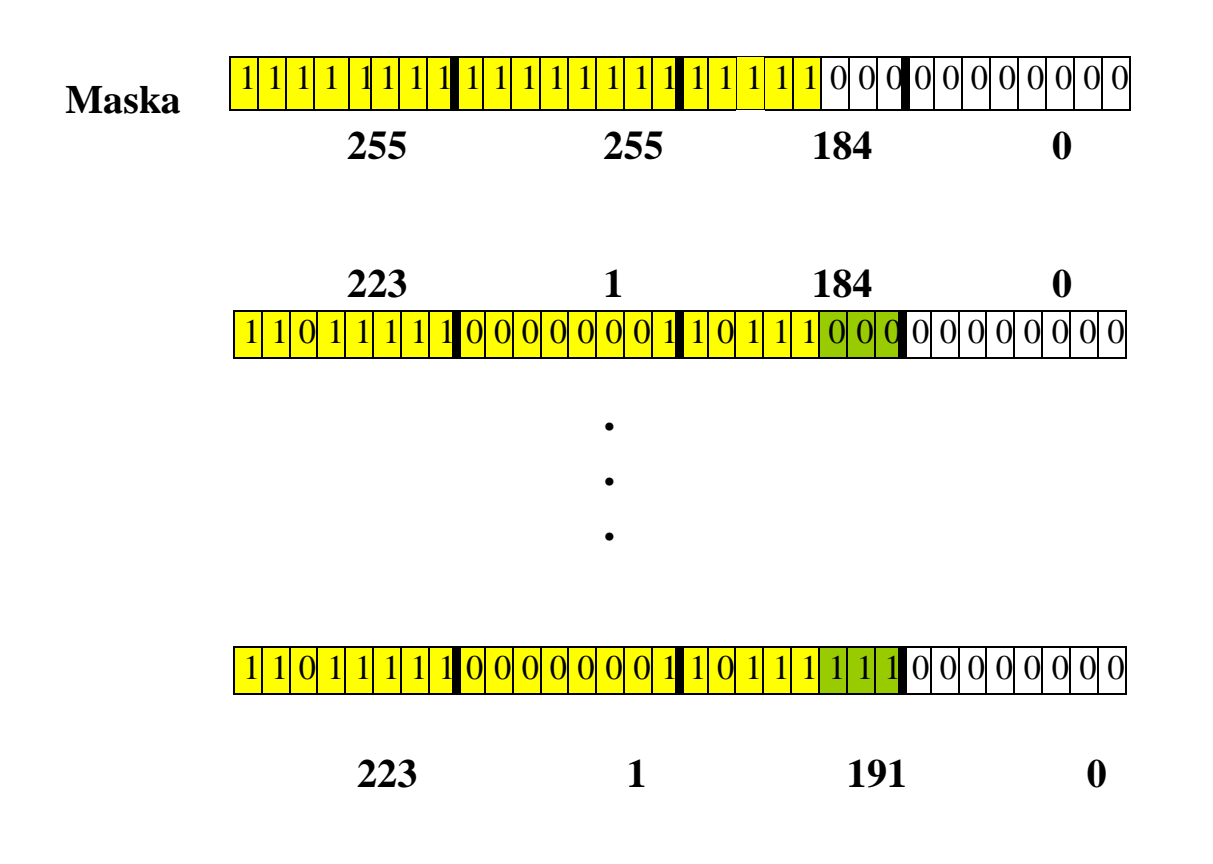

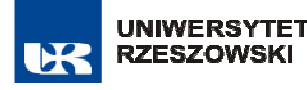

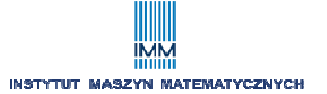

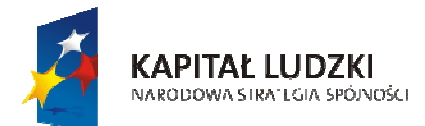

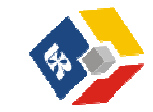

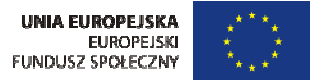

# **Wykład IV - Adresowanie IP v.6**

#### *Dokument RFC 2373*

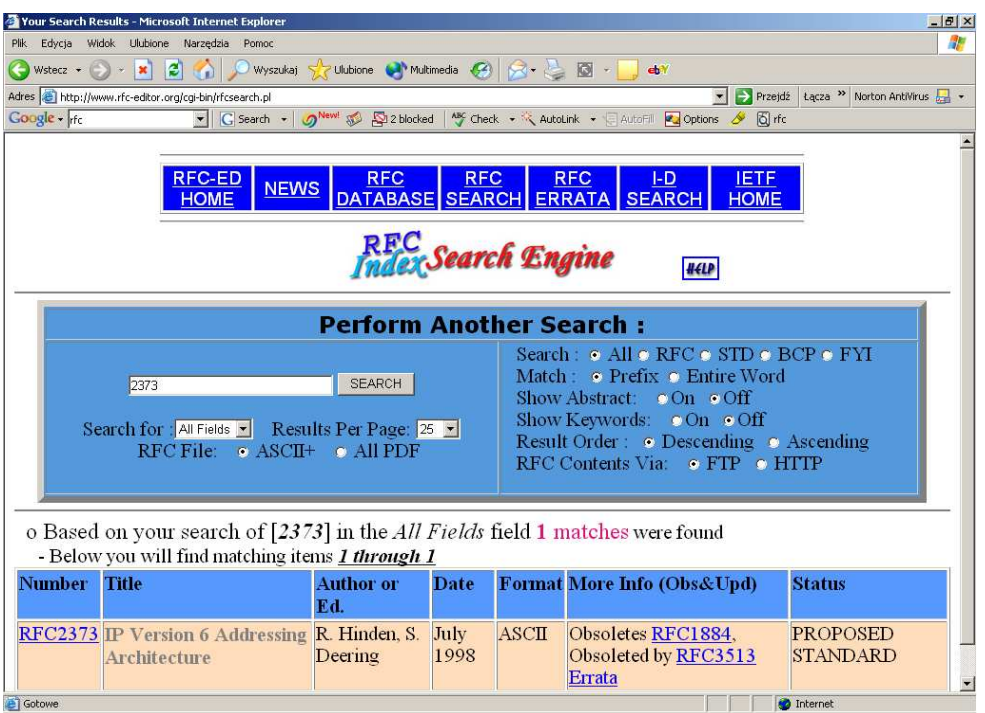

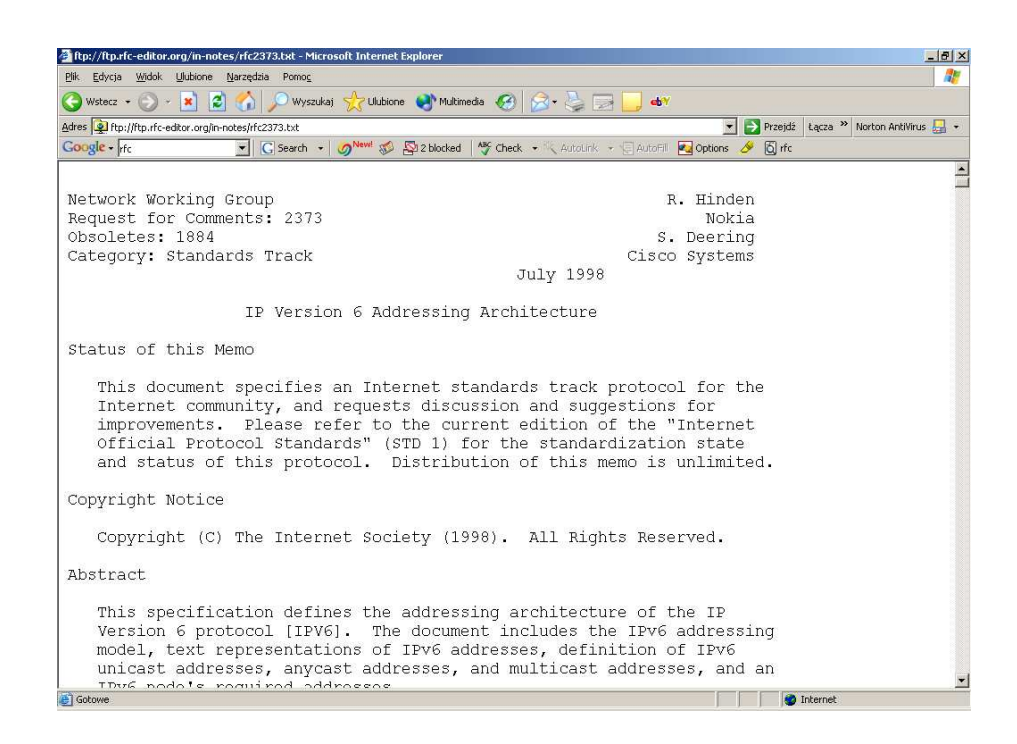

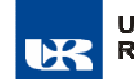

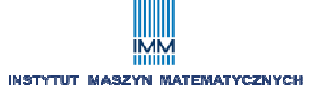

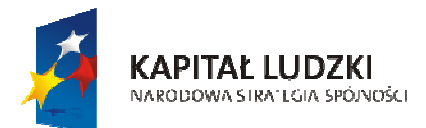

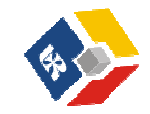

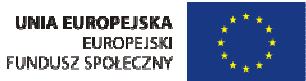

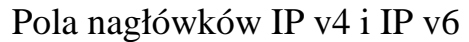

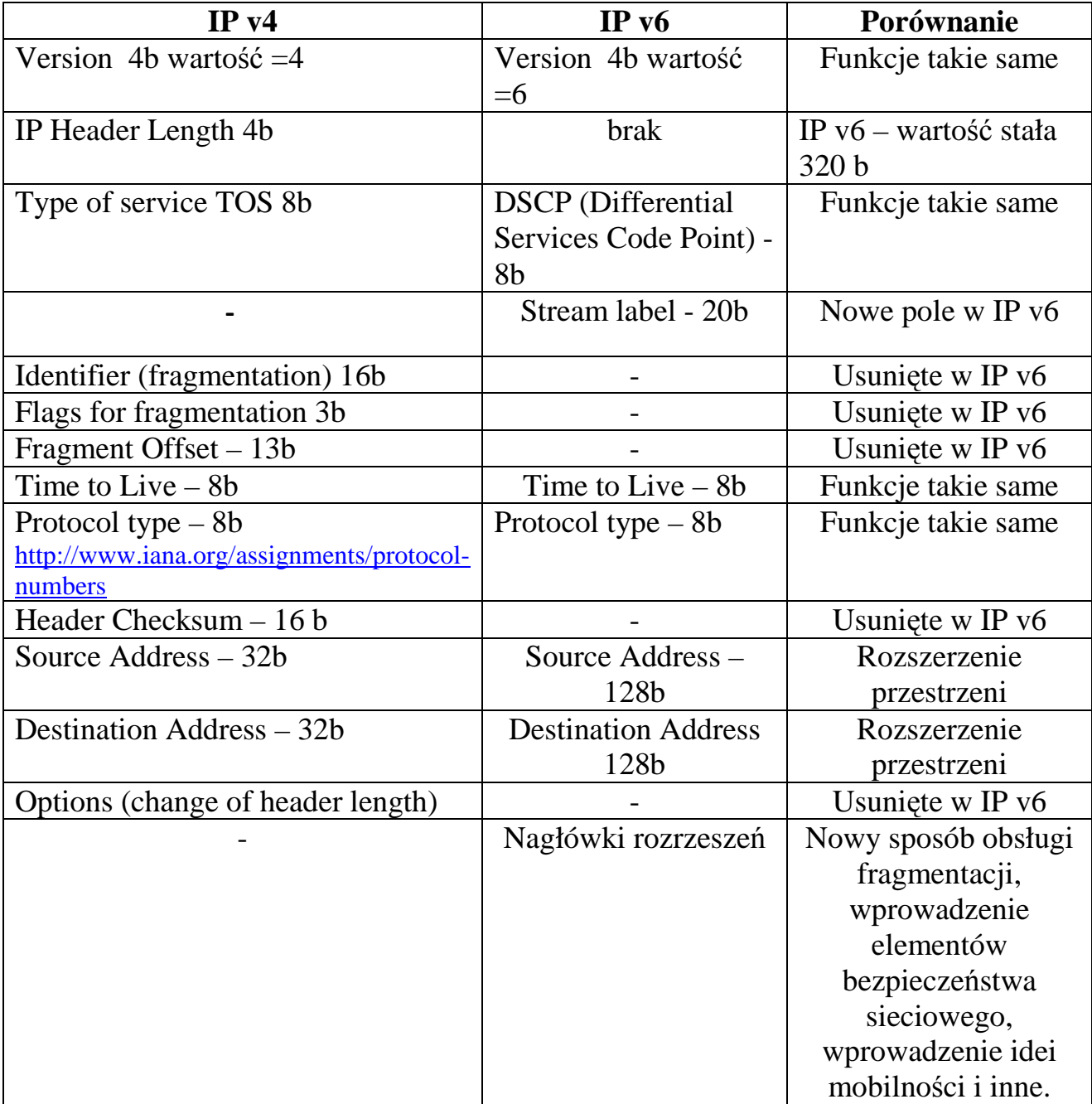

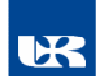

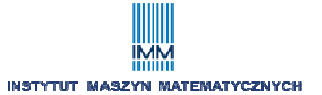

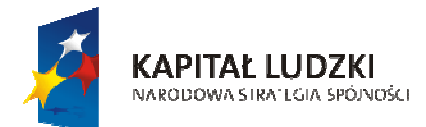

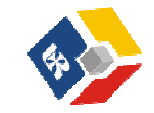

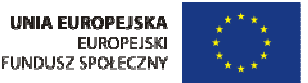

#### Teoretyczna przestrzeń adresowa:  $P=2^{128}=3.4*10^{38}$

### =340282366920938463463374607431768211456

Obecnie Internet może wykorzystać 15 % tej przestrzeni.

Przykład adresu w reprezentacji bitowej:

00100001110110100000000011010011000000000000000000101111001110110000001010101010 000000001111111111111110001010001001110001011010

Adres po podziale na osiem 16-bitowych bloków

0010000111011010 : 0000000011010011 : 0000000000000000 : 0010111100111011 : 0000001010101010 : 0000000011111111 : 1111111000101000 : 1001110001011010

Każdy blok konwertuje się na liczbę szesnastkową.

 $[0.010000111011010]_2 = 0*2^{15} + 0*2^{14} + 1*2^{13} + 0*2^{12} + 0*2^{11} + 0*2^{10} + 0*2^{9} +$ 

 $+1*2^8+1*2^7+1*2^6+0*2^5+1*2^4+1*2^3+0*2^2+1*2^1+0*2^0=(8666)_{10}=$ 

 $(21DA)_{16}$ 

 $(21DA)_{16} = 2*16^3 + 1*16^2 + 13*16^1 + 10*16^0 = (8666)_{10}$ 

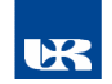

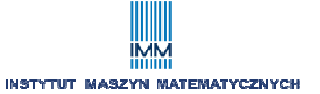

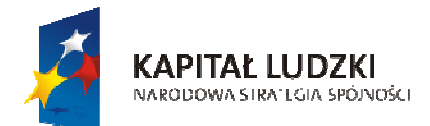

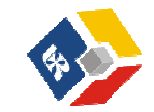

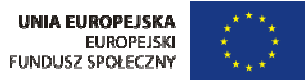

#### *Przypomnienie*

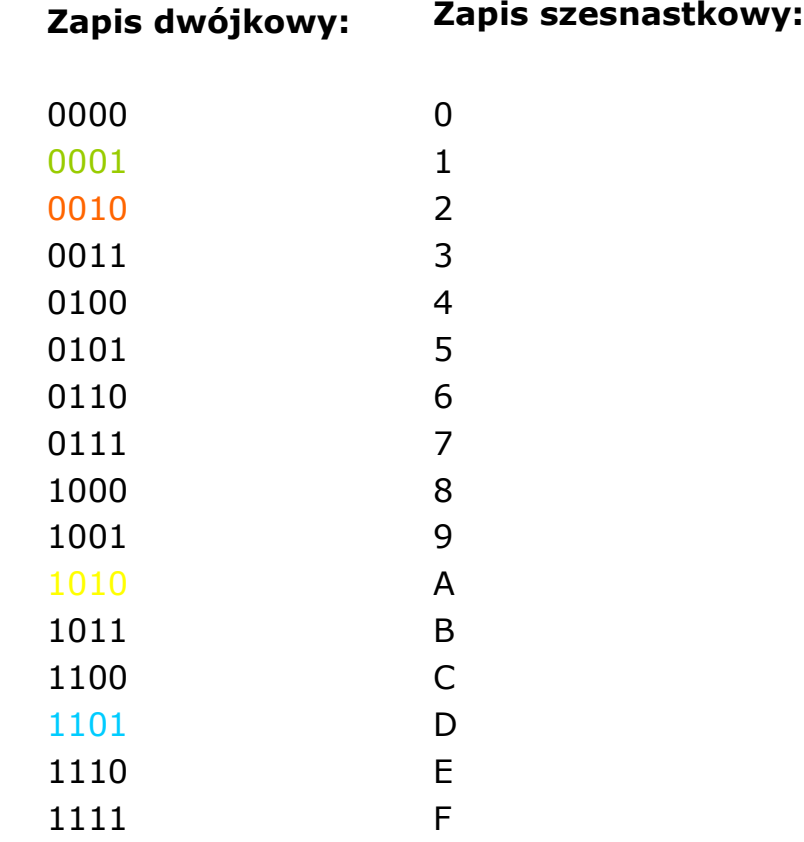

*Rozważany adres ma postać:* 

#### *21DA:00D3:0000:2F3B:02AA:00FF:FE28:9C5A*

*Usuwanie zer początkowych:* 

### Adres przed**: 21DA:00D3:0000:2F3B:02AA:00FF:FE28:9C5A**

#### Adres po: **21DA:D3:0:2F3B:2AA:FF:FE28:9C5A**

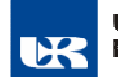

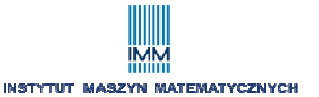

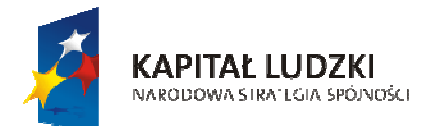

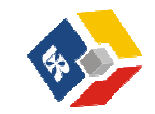

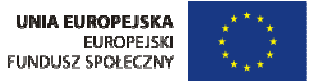

*Kompresowanie zer:* 

Adres przed: **FE80:0:0:0:2AA:FF:FE9A:4CA2** 

**Adres po:** FE80::2AA:FF:FE9A:4CA2

## *Prefiks*

Prefiks jest częścią adresu wskazującą bity, które mają ustalone wartości lub są bitami identyfikatora sieci. Prefiks IPv6 jest zapisywany jako: *adres/długość\_prefiksu*.

*Niektóre typy adresów IP v6:*

- a) adresy lokalne łącza: FE80::/10
- b) adresy lokalne węzła : FEC0::/10
- c) zagregowane globalne adresy jednostkowe
- d) adresy grupowe żądania węzła: FF02:1:FF00:0000/104

# **Charakterystyka wybranych typów adresów**

Ad. a) – *Link local address* – adresy specjalnego przeznaczenia - używane do komunikacji w ramach łącza lokalnego (np. router – host ).

Adresy mogą być ustalone statycznie lub automatycznie w momencie uruchomienia na stacji stosu z IP v6.

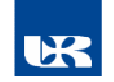

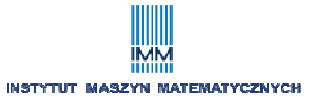

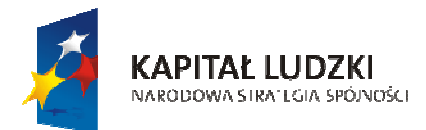

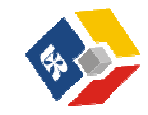

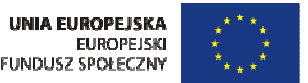

#### Rozwój Uniwersytetu Rzeszowskiego szansą dla regionu

Projekt współfinansowany przez Unię Europejską w ramach Europejskiego Funduszu Społecznego

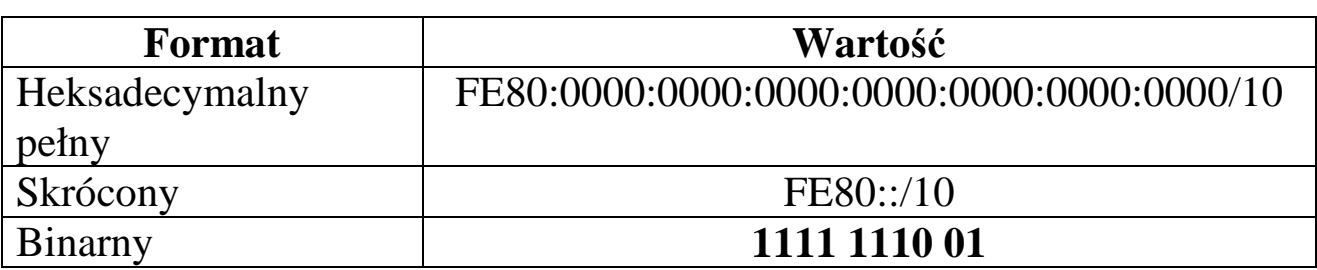

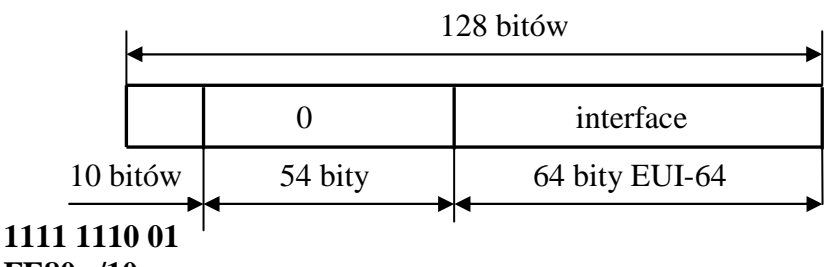

**FE80::/10** 

*Konfiguracja adresu w formacie EUI 64 (Extended Unique Identifier)*

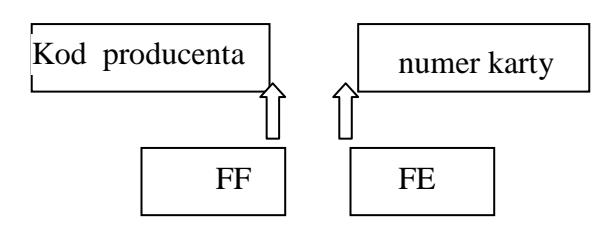

Przykład adresu *link local*: FE80::250:3EFF:FEA4:5F12/64

Ad. 1b) – *Node local address –* adres lokalny węzła – odpowiednik adresu prywatnego IP v.4. Mogą być używane do adresowania stacji wewnątrz lokalizacji bez możliwości routingu w sieci globalnej. Używane także do adresowania urządzeń, które nie wysyłają pakietów do sieci globalnej (np. drukarki, przełączniki zarządzalne)

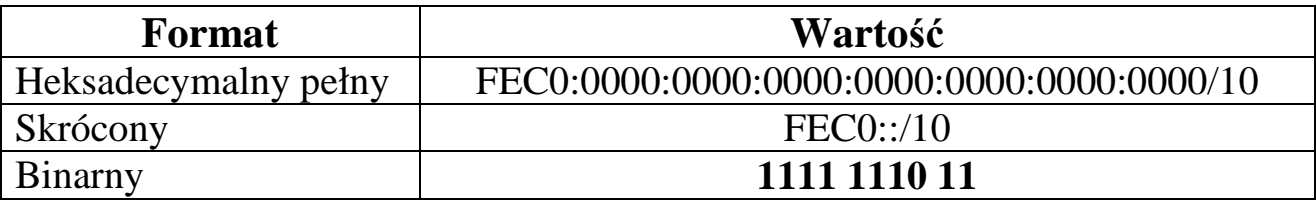

Przykład adresu *node local*: FEC0::12:250:3EAF:FEA4:5F12/64

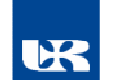

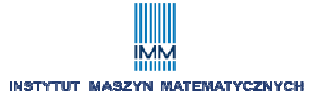

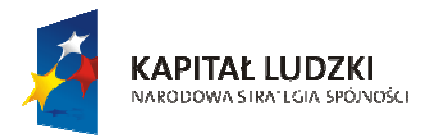

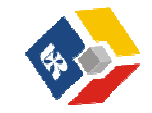

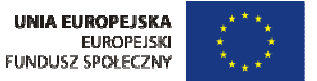

Ad c) – zagregowane adresy globalne jednostkowe - odpowiedniki adresów publicznych IP v4.

*Struktura adresów globalnych*

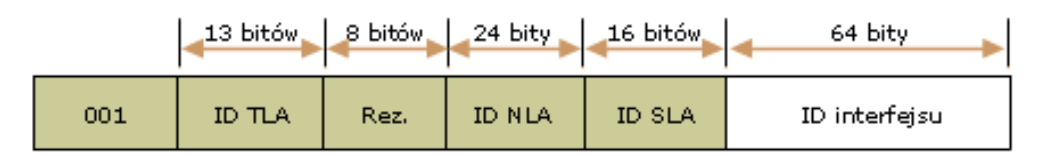

 **ID TLA** (*Top Level Aggregator*) – 13 bitów przydzielane lokalnym (krajowym) urzędom rejestracyjnym. Te z kolei przydzielają tą cześć dużym usługodawcom ISP.

**Rez** – rezerwa dla TLA lub NLA w przyszłości

**ID NLA** (*Next Level Aggregator*) - agregacja na poziomie dostawcy internetu. Routery wolne nie reagują na tą cześć adresu. NLA pozwala firmie typu ISP na tworzenie własnych hierarchi routingu.

**ID SLA** *(Site Level Aggregator)* – służą do identyfikacji podsieci u klienta końcowego

**ID interfejsu -** adres interfejsu w danej podsieci.

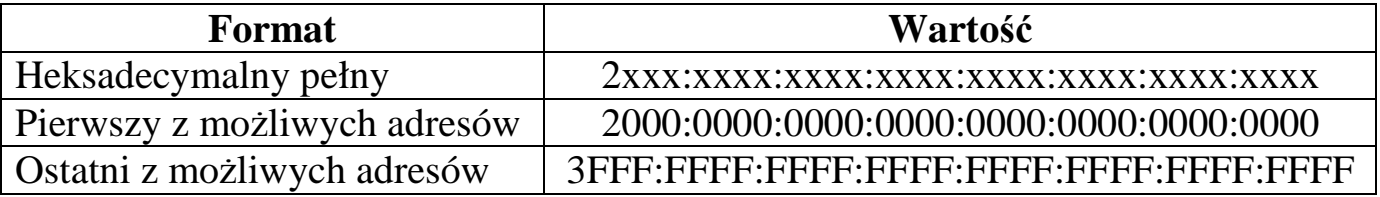

Przykład globalnego adresu jednostkowego (dla danego SLA):

2001:410:110:**2312**:200:CBFC:1234:4402/64

Ad d) adresy grupowy żądania węzła: wykorzystywany między innymi w mechanizmach protokołów :

- NDP (*Neighbor Discovery Protocol* )
- DAD (*Duplicate Address Detection* )

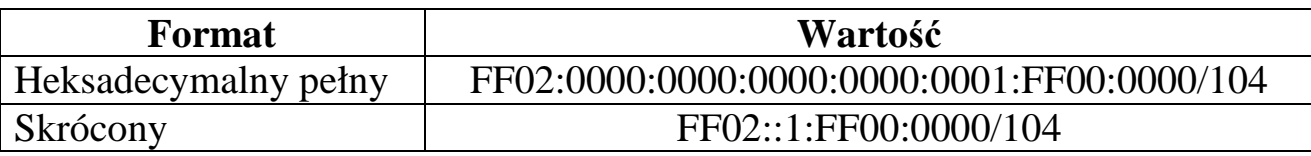

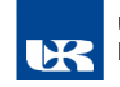

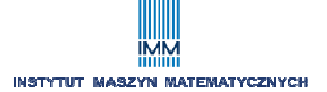

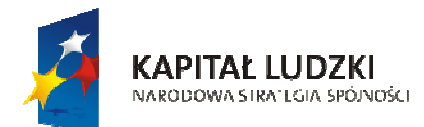

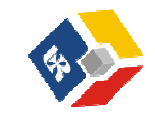

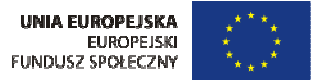

#### *Mechanizm tworzenia adresu grupowego Ŝądania węzła na podstawie adresu jednostkowego*

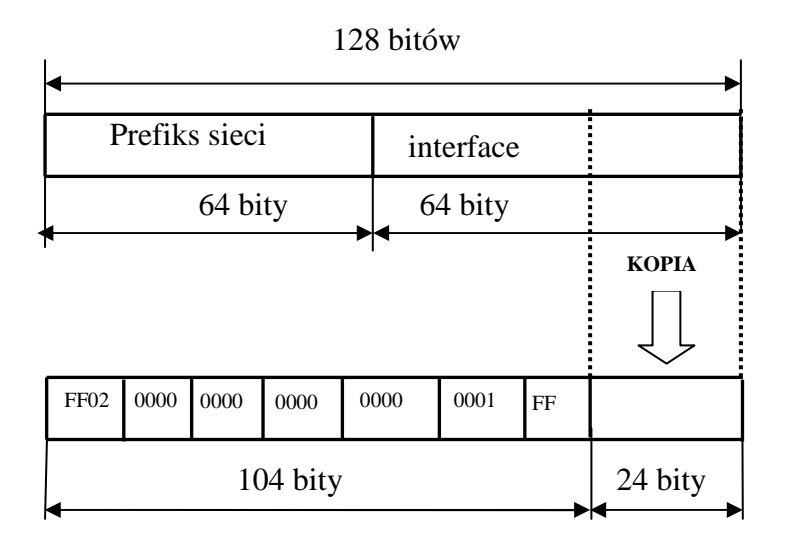

Przykład:

- adres jednostkowy: 2001:410:0:1:0000:0000:0000:45FF
- adres grupowy żądania węzła: **FF02::1:FF00:45FF**

#### *Mechanizm mapowania adresów grupowych przez protokół IP v6*

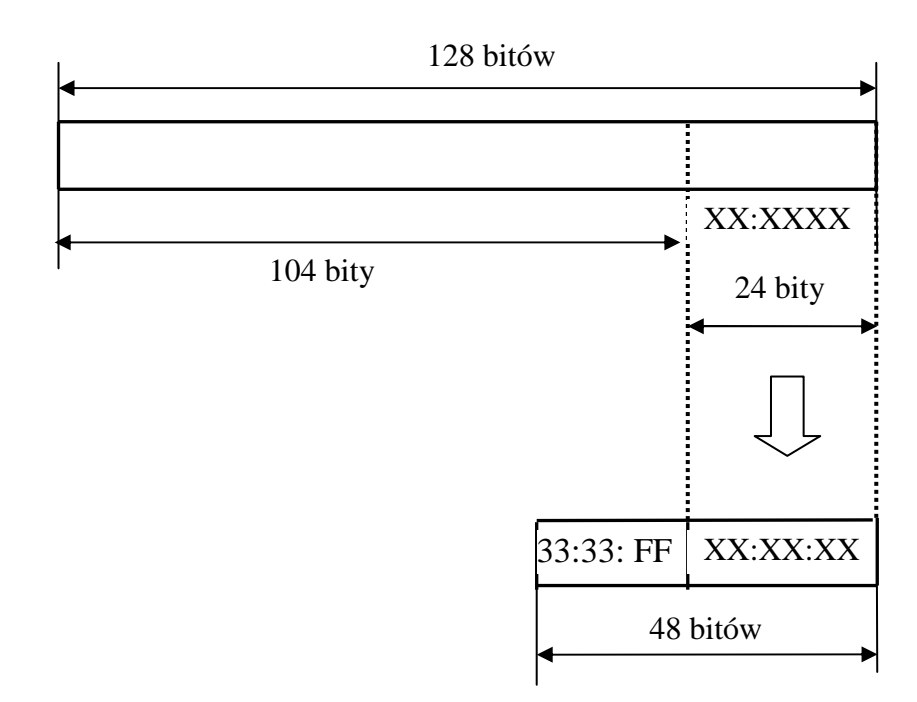

Uruchomienie stosu IPv6 na stacji powoduje nasłuch tej stacji na adresie mapowanym.

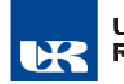

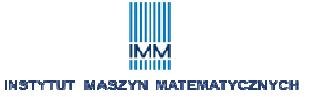

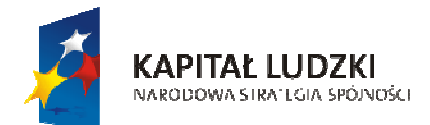

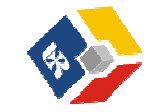

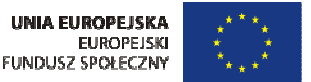

*Zadanie*: Dołączyć stację IP v6 do przełącznika, sprawdzić adres lokalny łącza, dokonać testu połączenia logicznego dla dołączonej stacji (plik *ipv6 topologia*).

# **Wykład V- Odwzorowanie IP – MAC na przykładzie protokołów ARP oraz NDP.**

**1. Mechanizmy protokołu ARP (***Addrress Resolution Protocol***)** 

*Mechanizm działania protokołu ARP w sieci lokalnej* 

a) w pierwszym etapie stacja nadawcza wysyła ramkę z *ARP Request,* z adresem *MAC odb* równym rozgłoszeniowemu.

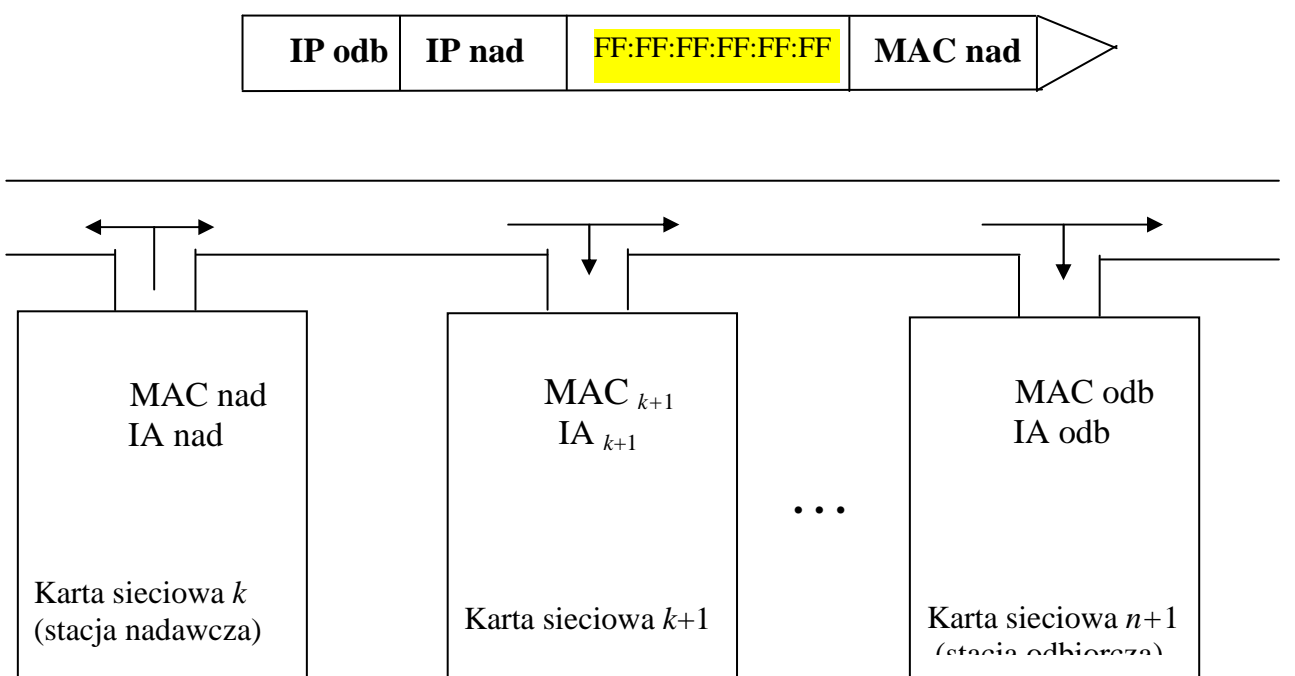

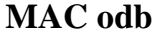

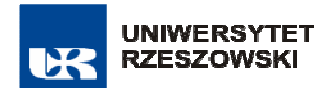

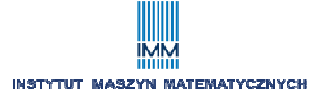

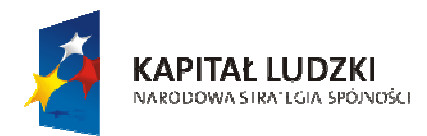

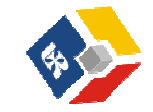

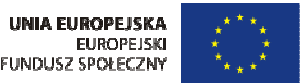

b) W etapie drugim tylko ta stacja której adres IP jest równy adresowi *IP odb* w ramce *ARP Request* wysyła do sieci ramkę z *ARP Response* wypełniając ją wcześniej własnym MAC - Rys. 2.

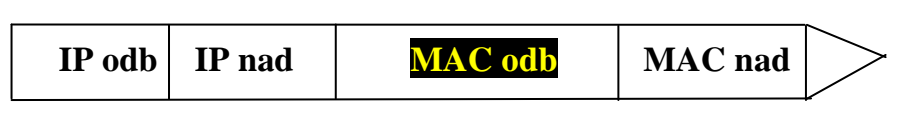

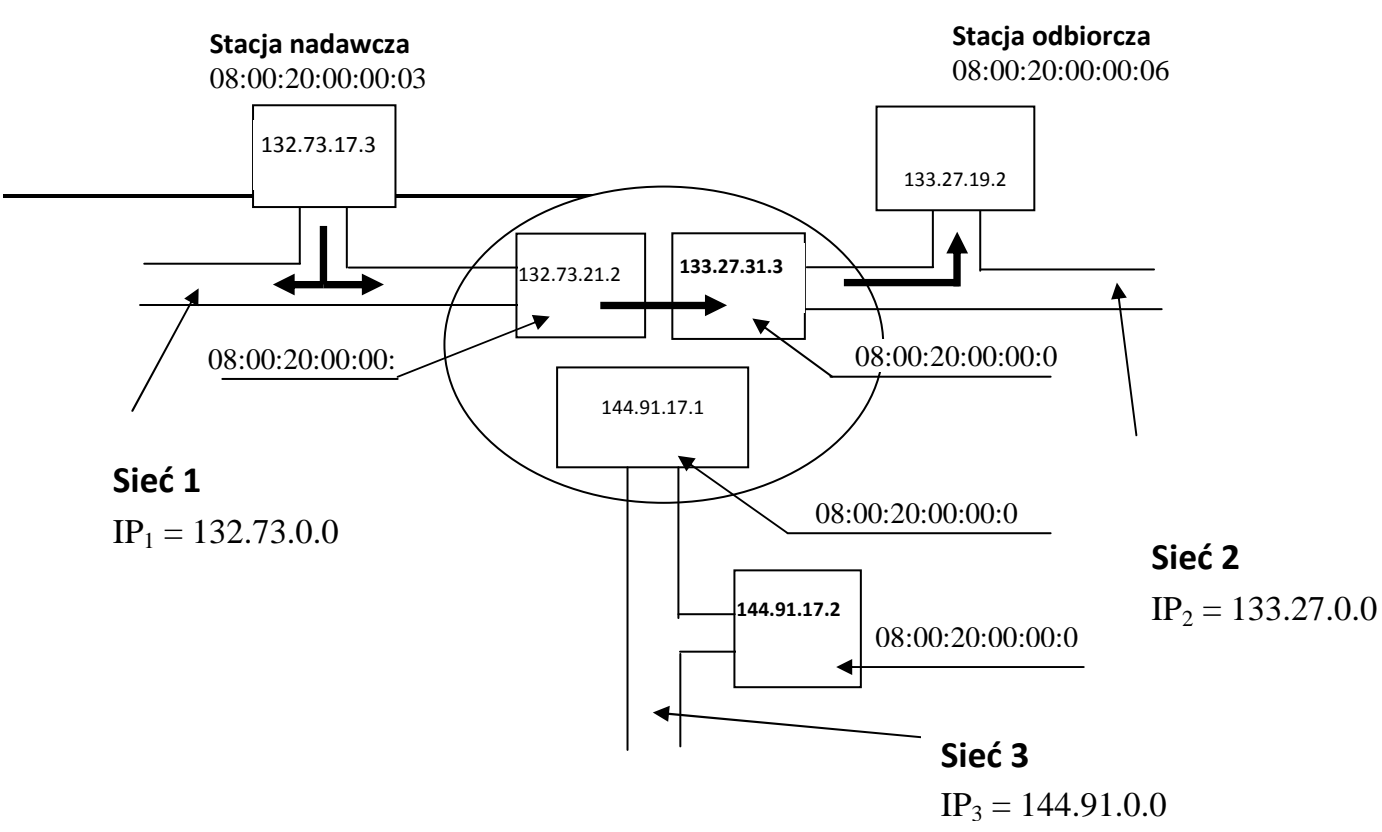

*Mechanizm działania protokołu ARP w intersieci* 

a) Etap 1 – celem jest znalezienie MAC karty sieciowej routera

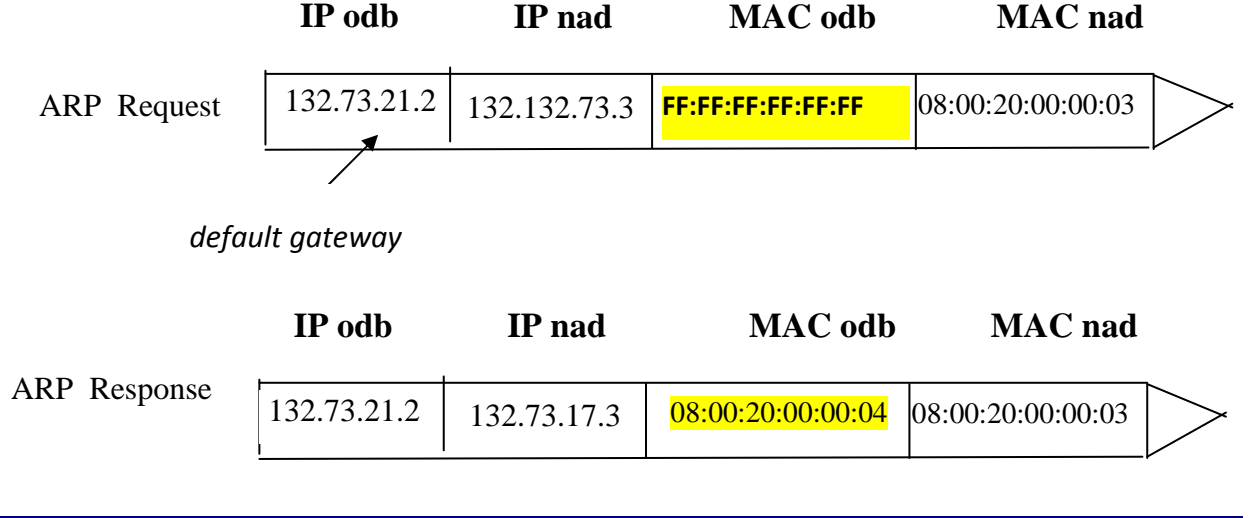

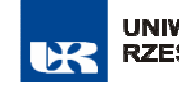

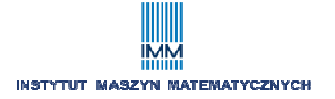

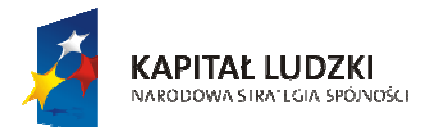

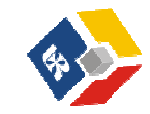

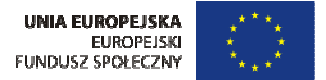

*Okienko z adresem default gateway (Windows)* 

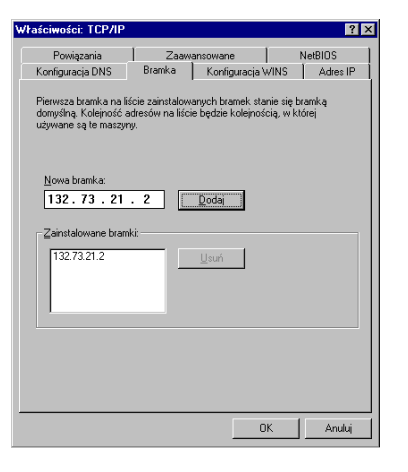

b) Etap 2 – znając MAC interfejsu routera stacja "nadawcza" wysyła ramkę Ethernet z właściwym danymi do routera.

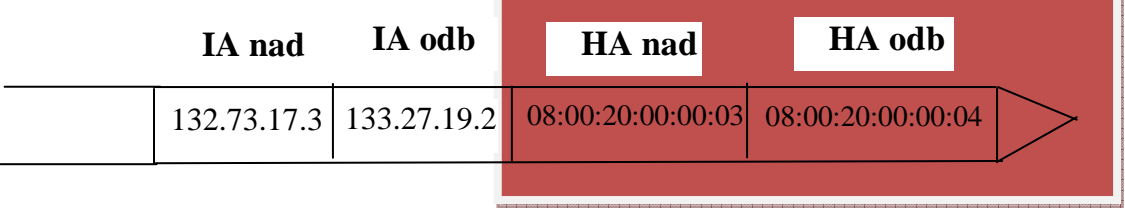

c) Etap 3 – Pojawienie się ramki Ethernet w routerze już z adresem sieci nr 2  $(133.27.0.0)$  w adresie IP odb powoduje, że router otwiera bramkę o adresie 133.27.31.3 "przerzucając" do niej ramkę. Nastepnie router generuje ramkę dla ARP Request tylko do sieci nr 2 o postaci:

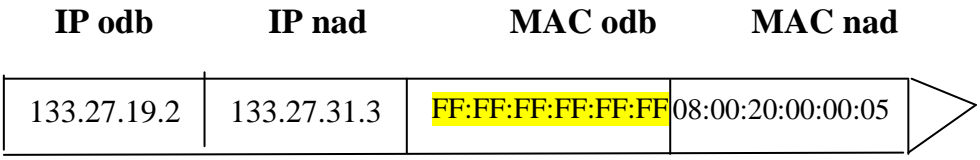

4) Etap 4 – Uzyskanie przez router odpowiedzi na powyższy pakiet umożliwia sformowanie ostatecznie ramki Ethernet z właściwymi danymi i wysłanie jej do stacji docelowej.

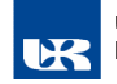

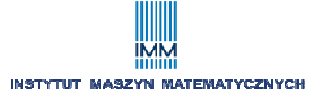

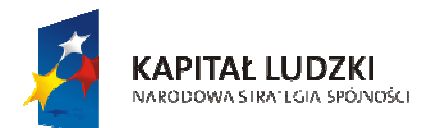

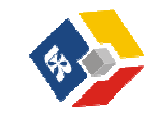

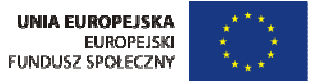

#### Struktura danych wykorzystywanych przeprotokół ARP

- a) **Hardware Type** 2B typ technologii warstwy łącza danych (np. Ethernet 0x0001), pełna lista na *www.iana.org/assignments/arp-parameters*
- b) **Protocol Type** 2B tutaj określony jest protokół dla którego ARP realizuje swoje zadanie. Dla protokołu IP wartość pola wynosi 0x800
- c) **Hardware Address Length** 1B określa w bajtach długość adresów w polach **Sender i Target Hardware Address –** 1B **-** (dla Ethernetu wartość pola wynosi 0x 6)
- d) **Protocol Address Length** 1B określa w bajtach długość adresu protokołu w polach **Sender i Target Protocol Address**
- e) **Operation** 2B– kod operacji, np. 0x01 to operacja *ARP Request*, pełna lista kodów znajduje się na *www.iana.org/assignments/arpparameters*
- f) **Sender Hardware Address sprzętowy adres nadawcy**
- g) **Sender Protocol Address –adres protokołu nadawcy**
- h) **Target Hardware Address sprzętowy adres odbiorcy**
- i) **Target Protocol Address –adres protokołu odbiorcy**

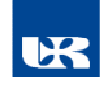

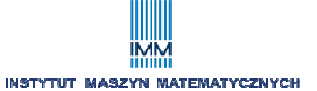

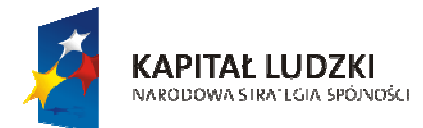

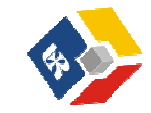

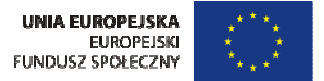

# **2. Mechanizmy protokołu NDP (***Neighbor Discovery Protocol***)**

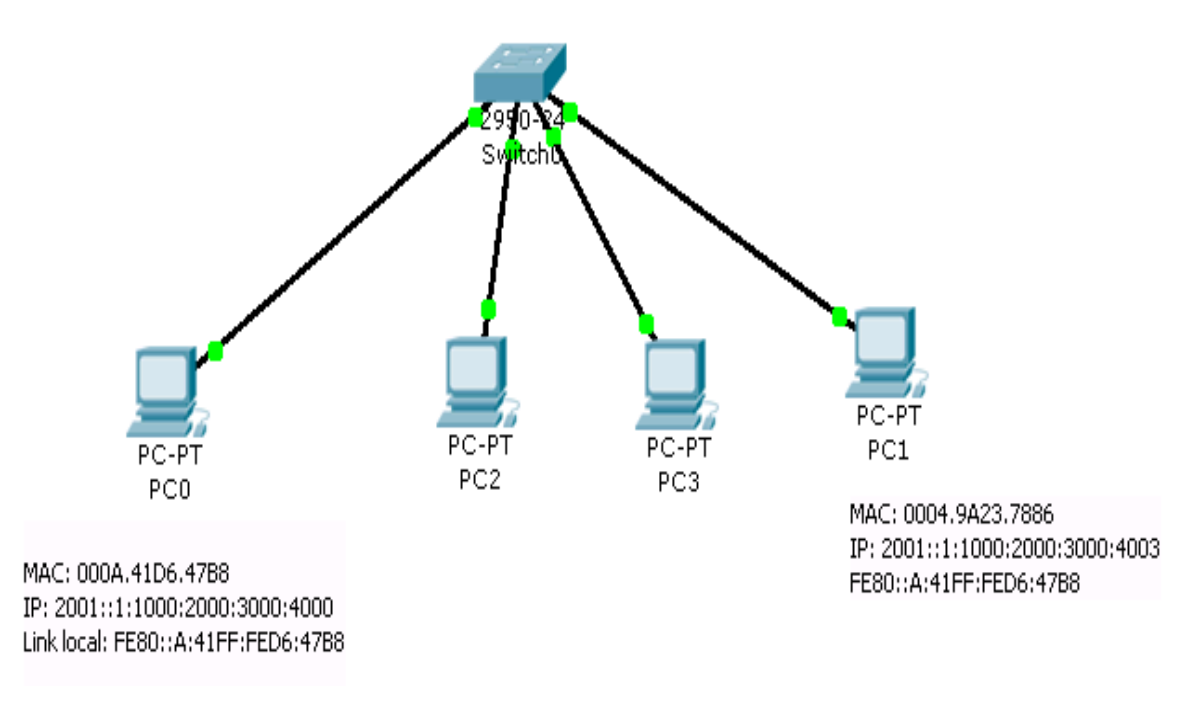

## **Etap 1 wysyłanie pakietu od PC0 do PC1**

- adres źródłowy IP: 2001::1:1000:2000:3000:4000 (adres jednostkowy)
- adres docelowy IP: **FF02::1:FF0**0:4003 adres grupowy żądania węzła
- adres źródłowy MAC: 000A.41D6.47B8
- adres docelowy MAC: 3333.FF00.4003 (mapowanie *IP-MAC*)
- dane NDP: żadanie sąsiada (nr 135)

# **Etap 2 – Wysyłanie pakietu od PC1 do PC0**

- adres źródłowy IP: 2001::1:1000:2000:3000:4003
- adres docelowy IP: 2001::1:1000:2000:3000:4000
- adres źródłowy MAC: 0004.9A23.7886
- adres docelowy MAC: 000A.41D6.47B8
- dane NDP: ogłoszenie sąsiada (nr 136):

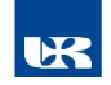

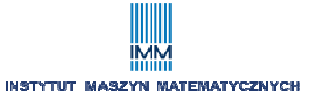

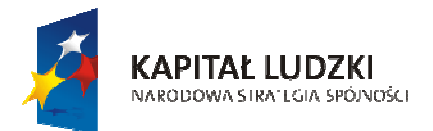

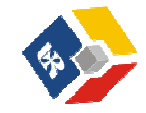

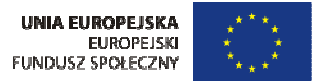

### **WYKŁAD V. Podstawy protokołu TCP. Protokoły NAPT i NAT. Podstawy Routingu IP v.4. Intergracja sieci IP v4 oraz IP v6.**

#### **1. Podstawowa rola protokołu TCP**

*Pobranie danych z procesu aplikacji stacji nadawczej oraz dostarczenie tych danych do aplikacji na stacji odbiorczej (warstwa transportu).* 

### **2. Elementy standardowego nagłówka TCP oraz ich znaczenie.**

**a) Source Port** 2B – port aplikacji źródłowej,

**b) Destination Port** 2B – port aplikacji docelowej,

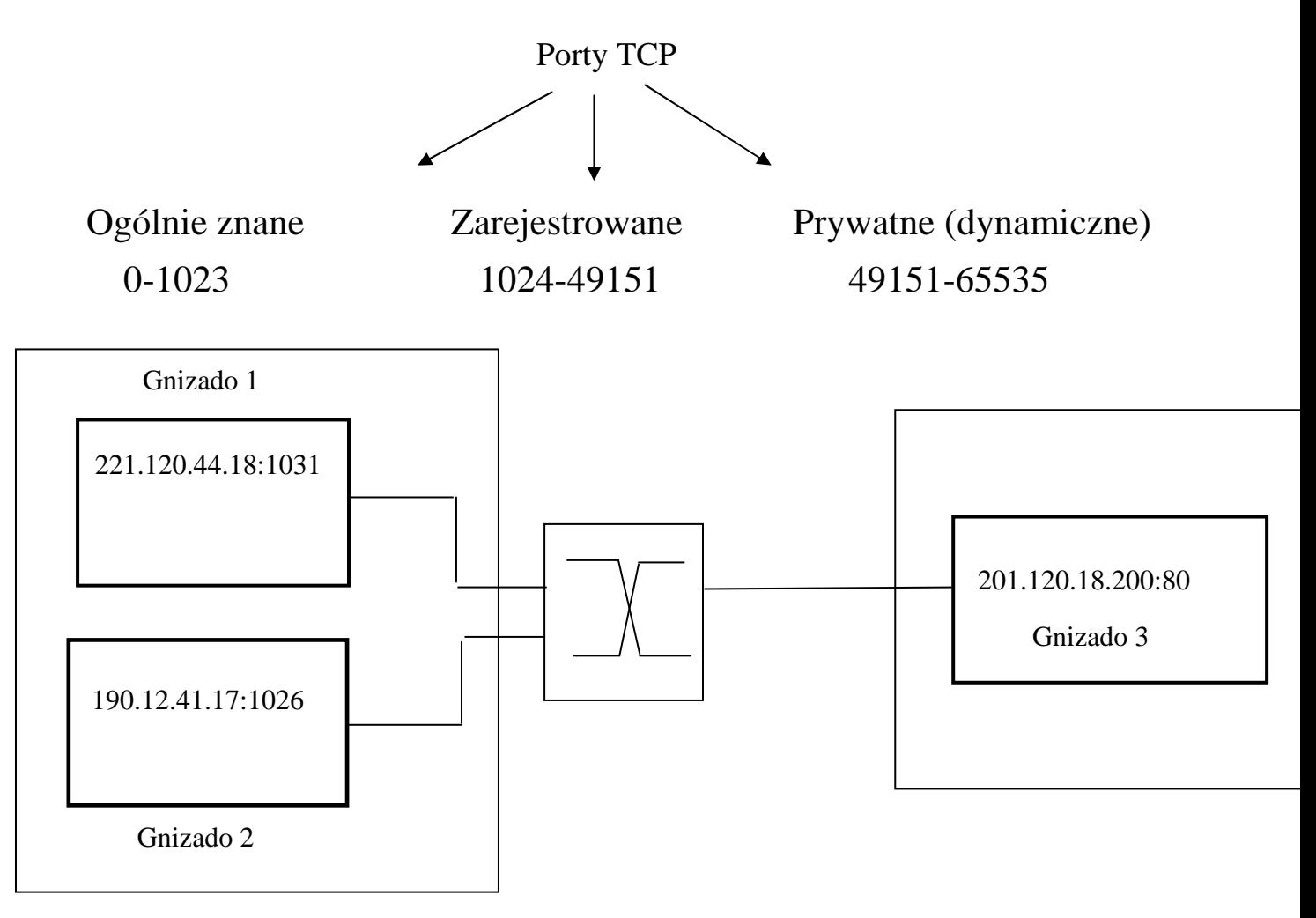

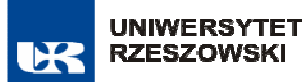

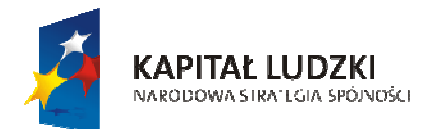

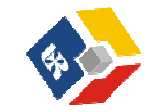

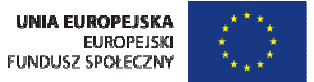

- **c) Sequence Number**  4B numer sekwencyjny pierwszego oktetu segmentu w wyjściowym strumieniu bajtów,
- **d) Acknowledgment Number**  4Bnumer sekwencyjny kolejnego, oczekiwanego przez odbiorcę oktetu w wejściowym strumieniu danych,
- **e) Data offset** 4B wskazuje początek danych,
- **f) Reserved** 6b zastrzeżone do przyszłego użytku
- **g) Flags** 6 b 6 jednobitowych flag TCP, np.: ACK, SYN, FIN

*Trójstopniowe nawiązanie połączenia TCP* 

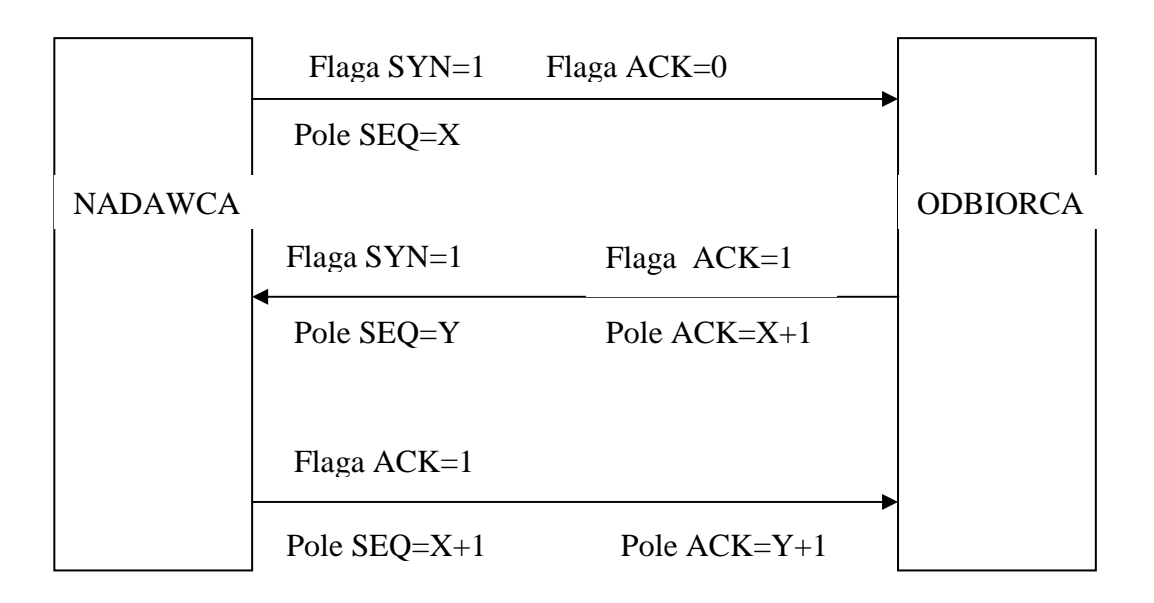

- **h) Window** 2B liczba dostępnych bajtów w buforze pamięci, odbiorca przekazuje nadawcy informację o ilości danych jakie może do niego wysłać (*flow control*)
- **i) Checksum** 2 B wartość sumy kontrolnej, zapewniającej integralność segmentu TCP (nagłówek + dane),
- **j) Urgent Pointer** 2B pole do wskazania numerów sekwencyjnych dla których nadawca wymaga natychmiastowego potwierdzenia od odbiorcy
- **k) Options**  4B, dodatkowe opcje nagłówka.

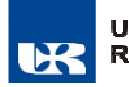

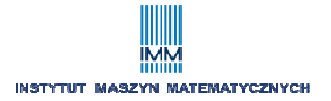

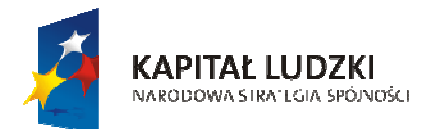

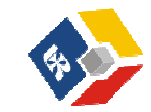

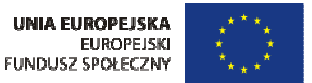

#### **3. Podstawowe usługi protokołu TCP**

- segmentacja danych warstwy aplikacji,
- tworzenie logicznego połączenia w warstwie aplikacji typu jeden do jednego (z wykorzystaniem mechanizmu portów TCP),
- TCP jest zorientowany połączeniowo,
- niezawodność transmisji (potwierdzenie przyjęcia danych + suma kontrolna),
- pełnodupleksowość transmisji,
- sterowanie przepływem po stronie nadawcy i odbiorcy.

### **4. Protokoły translacji adresów i portów**

- *a) ograniczona przestrzeń adresowa IPv4 głównym powodem stosowania protokołów translacji*
- *b) Protokoły translacji implementowane są w systemach operacyjnych (Windows, Unix, Linux) oraz w routerach sprzętowych (routery graniczne LAN/WAN)*

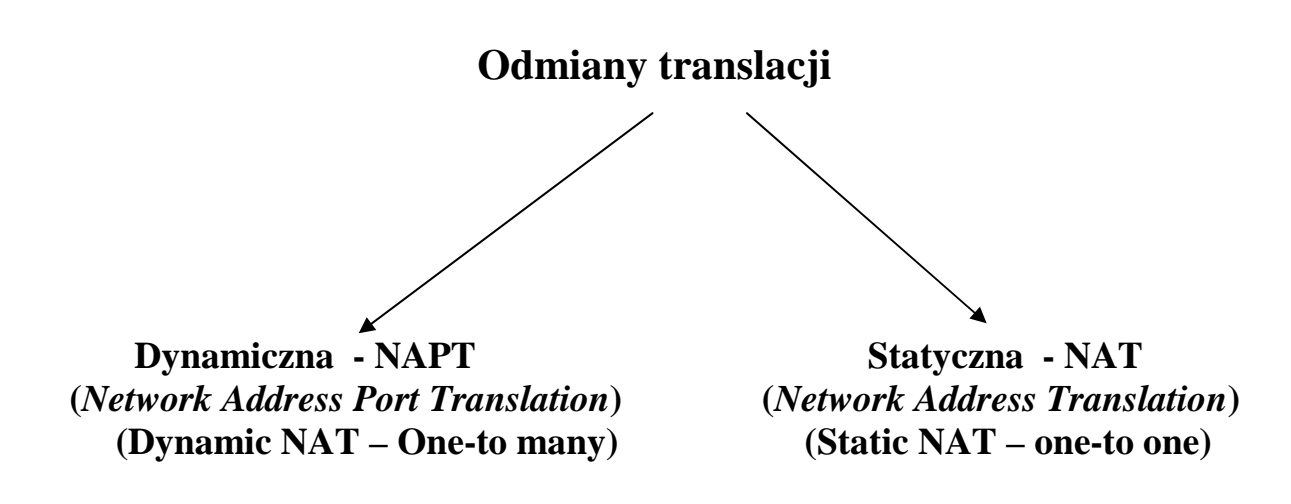

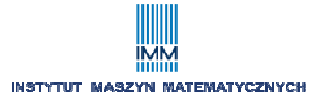

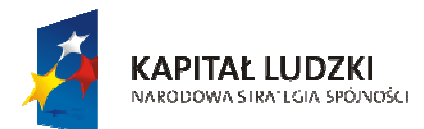

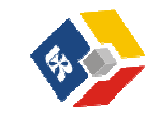

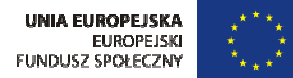

#### *c) Zasada działania protokołu NAT*

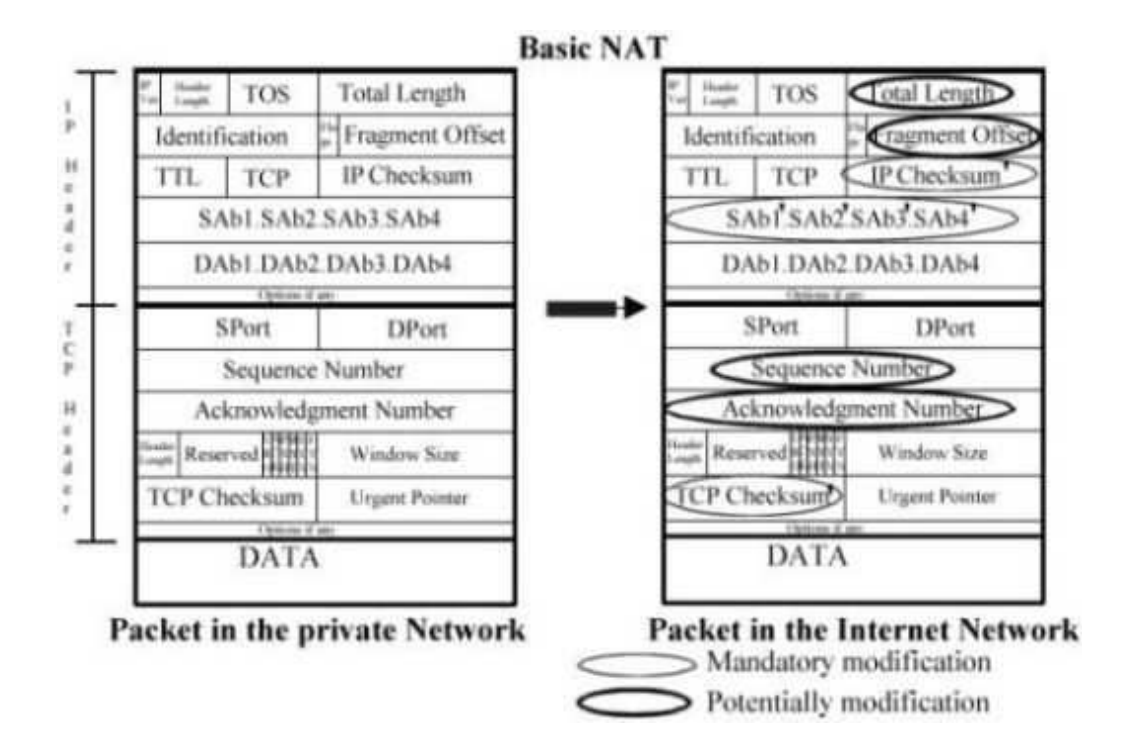

*d) Zasada działania protokołu NAPT* 

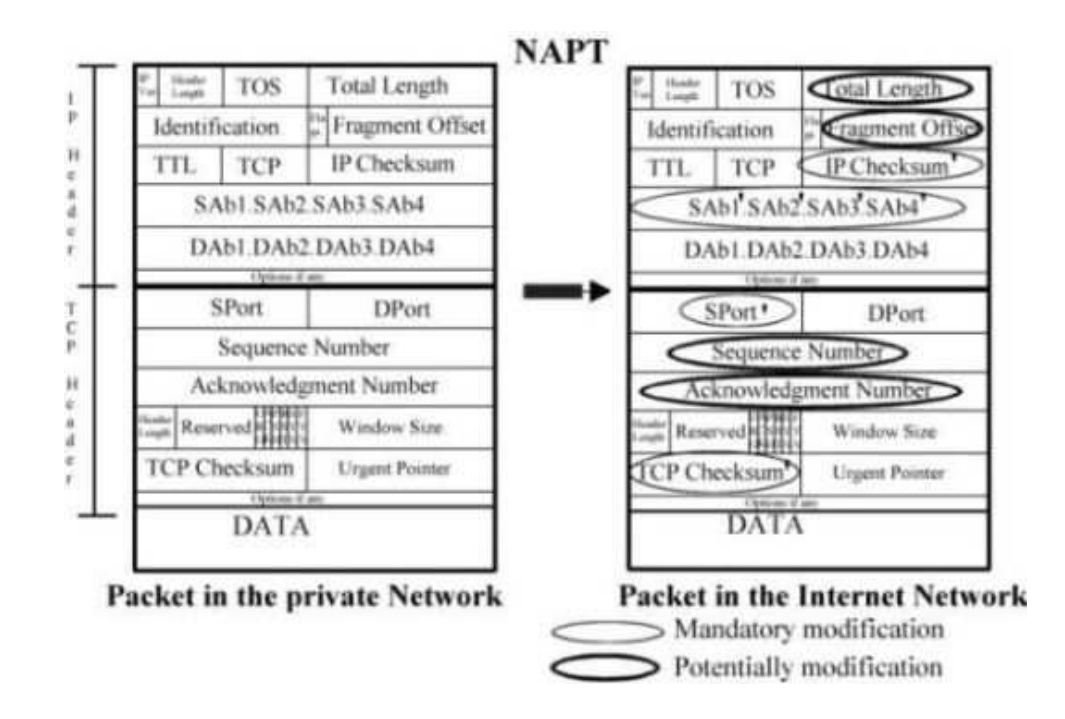

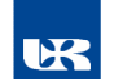

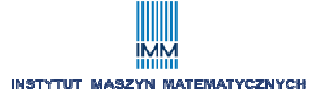

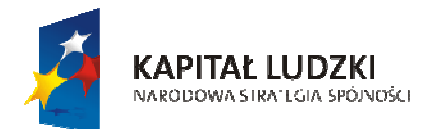

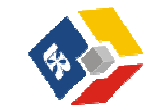

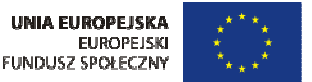

- *e) główne cechy protokołów* 
	- bardzo korzystne zagospodarowanie przestrzeni adresowej IP v.4.0
	- możliwość tworzenia serwerów usług internetowych (*Static* NAT),
	- proces translacji wymaga czasu spadek wydajności sieci
- *f) konfiguracja NAPT oraz Static NAT na routerach Cisco*

Polecenia: *ip nat inside* – oznaczenie (wytypowanie) interfejsu prywatnego,

*ip nat outside* – oznaczenie (wytypowanie) interfejsu zewnętrznego, (np. publicznego),

*ip nat inside source static* <adres\_prywatny\_IP> <adres zewnętrzny\_IP> określenie adresów translacji statycznej

*ip nat pool* <adres\_zewn.\_IP\_początkowy> <adres zewn.\_IP\_końcowy> <*maska*\_*podsieci*> - określenie adresów (adresu) translacji dynalicznej

 *- powiązanie zasad list ACL z NAT:* 

*ip nat inside source list <nazwa ACL> interface <nazwa \_interfejsu> overload* 

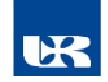

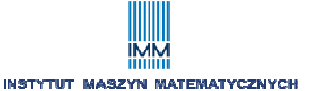

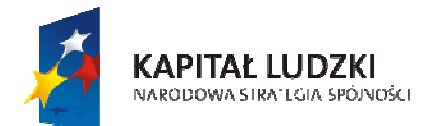

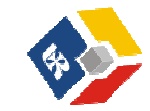

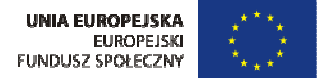

#### *Przykład rozwiązania NAT oraz NAPT dla połączeń technologii LAN/WAN*

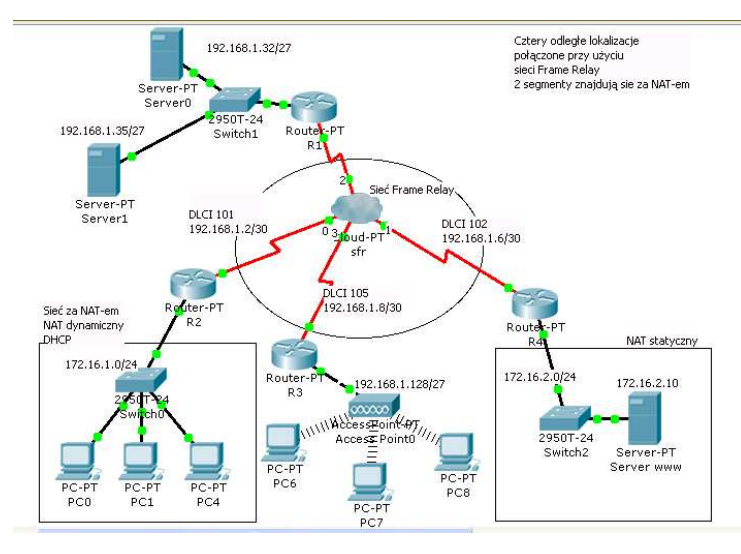

#### *Konfiguracja routera R2 Konfiguracja routera R4*

```
hostname R2 
! 
interface FastEthernet0/0 
  no shutdown 
  ip address 172.16.1.1 255.255.255.0 
  ip nat inside 
! 
interface Serial2/0 
  no ip address 
  no shutdown 
  encapsulation frame-relay 
  frame-relay lmi-type ansi 
! 
interface Serial2/0.1 point-to-point 
  ip address 192.168.1.2 255.255.255.252 
  frame-relay interface-dlci 101 
  ip nat outside 
! 
router eigrp 50 
 passive-interface FastEthernet0/0 
 network 192.168.1.0 
! 
ip access-list extended sieczanatem 
 permit ip 172.16.1.0 0.0.0.255 any 
! 
ip nat inside source list sieczanatem 
interface Serial2/0.1 overload 
! 
ip dhcp excluded-address 172.16.1.1 
! 
ip dhcp pool siecprywatna 
network 172.16.1.0 255.255.255.0 
default-router 172.16.1.1
```

```
hostname R4 
! 
interface FastEthernet0/0 
  no shutdown 
  ip address 172.16.2.1 255.255.255.0 
  ip nat inside 
! 
interface Serial2/0 
  no ip address 
  no shutdown 
  encapsulation frame-relay 
  frame-relay lmi-type ansi 
! 
interface Serial2/0.2 point-to-point 
  ip address 192.168.1.6 255.255.255.252 
  frame-relay interface-dlci 102 
  ip nat outside 
! 
router eigrp 50 
 passive-interface FastEthernet0/0 
  network 192.168.1.0 
! 
ip nat inside source static 172.16.2.10 
192.168.1.6
```
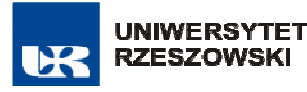

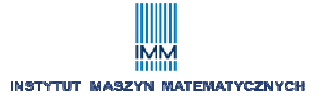

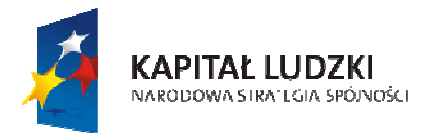

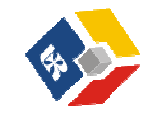

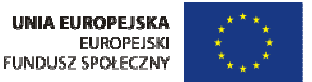

- **5. Podstawy routingu IP v4.** 
	- 1. Podstawowe zadania routerów WAN:

- przekazywanie pakietów IP od hosta nadawczego do odbiorczego przez różnorodne typy (technologie) sieci fizycznych (routing), na podstawie tabel routingu,

- utrzymywanie tablic routingu zawierających opis optymalnych tras, pozwalających dotrzeć do każdego możliwego miejsca poprzez wykorzystanie protokołów routingu dynamicznego (np. RIP, EIGRP, OSPF).

**Routing** - proces odbierania pakietów, podejmowanie decyzji o ich przekazaniu oraz ich przekazanie na poziomie warstwy 3.

Tabela routingu w routerze może być tworzona dynamicznie lub statycznie

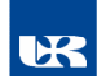

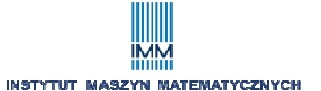

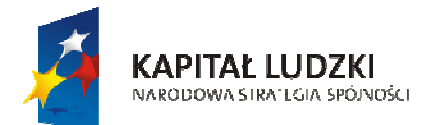

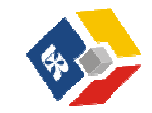

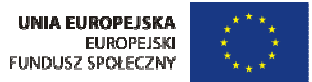

*Tabela routingu dla routera z dwoma podsieciami typu C* 

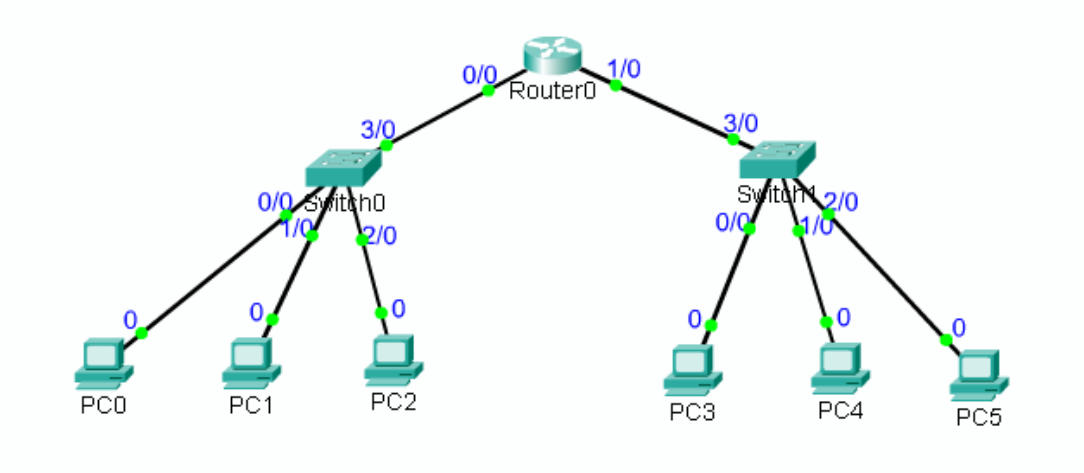

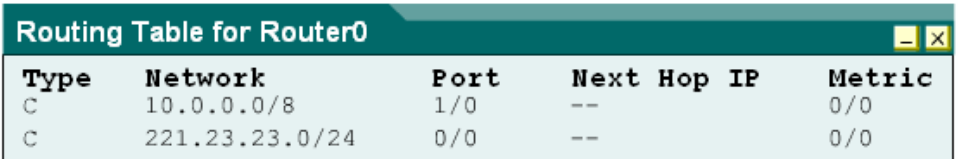

Wybrane parametry tabeli routingu (dla routerów Cisco) :

**TYPE** – rodzaj definiowania trasy

C - connected directly (trasy połączone)

S – static (trasy statyczne) np. dla sieci małych, rzadko modyfikowanych

R – trasa RIP (trasy dynamiczne), ustalane przez protokół routingu dynamicznego RIP

**NETWORK –** adresy IP sieci (podsieci) docelowych oraz ich maski

 **PORT** – interfejs wychodzący – przez ten interfejs router wysyła pakiety pasujące do trasy.

 **NEXT HOP IP** – adres IP interfejsu następnego routera – dotyczy tras do sieci podłączonych do innego routera

**METRIC** – "jakość" trasy mierzona np. liczba przeskoków, szerokością pasma i innych. Każdy protokół routingu uwzględnia swoje własne parametry

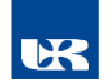

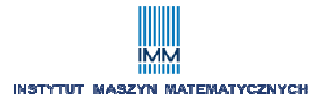

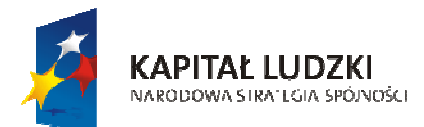

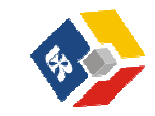

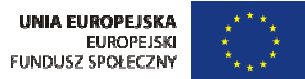

#### *Tabele routingu dla sieci typu C i S*

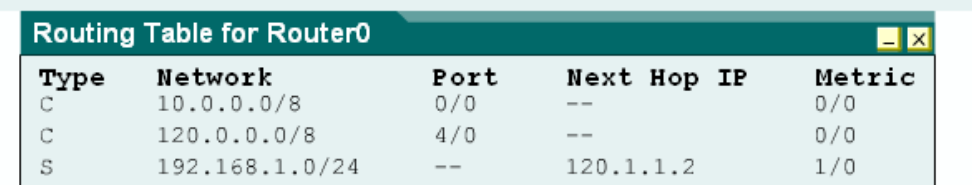

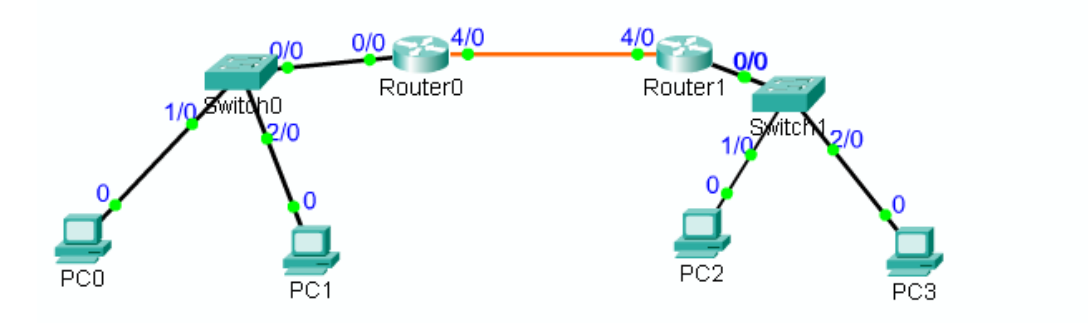

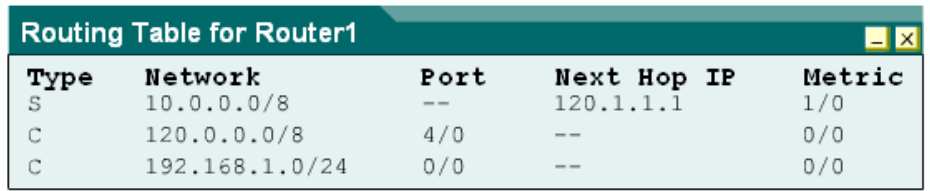

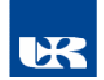

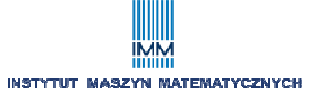

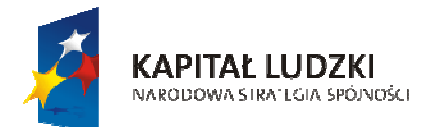

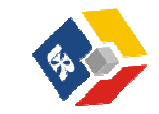

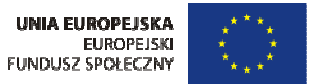

# Tabele routingu z wpisami typu C oraz R

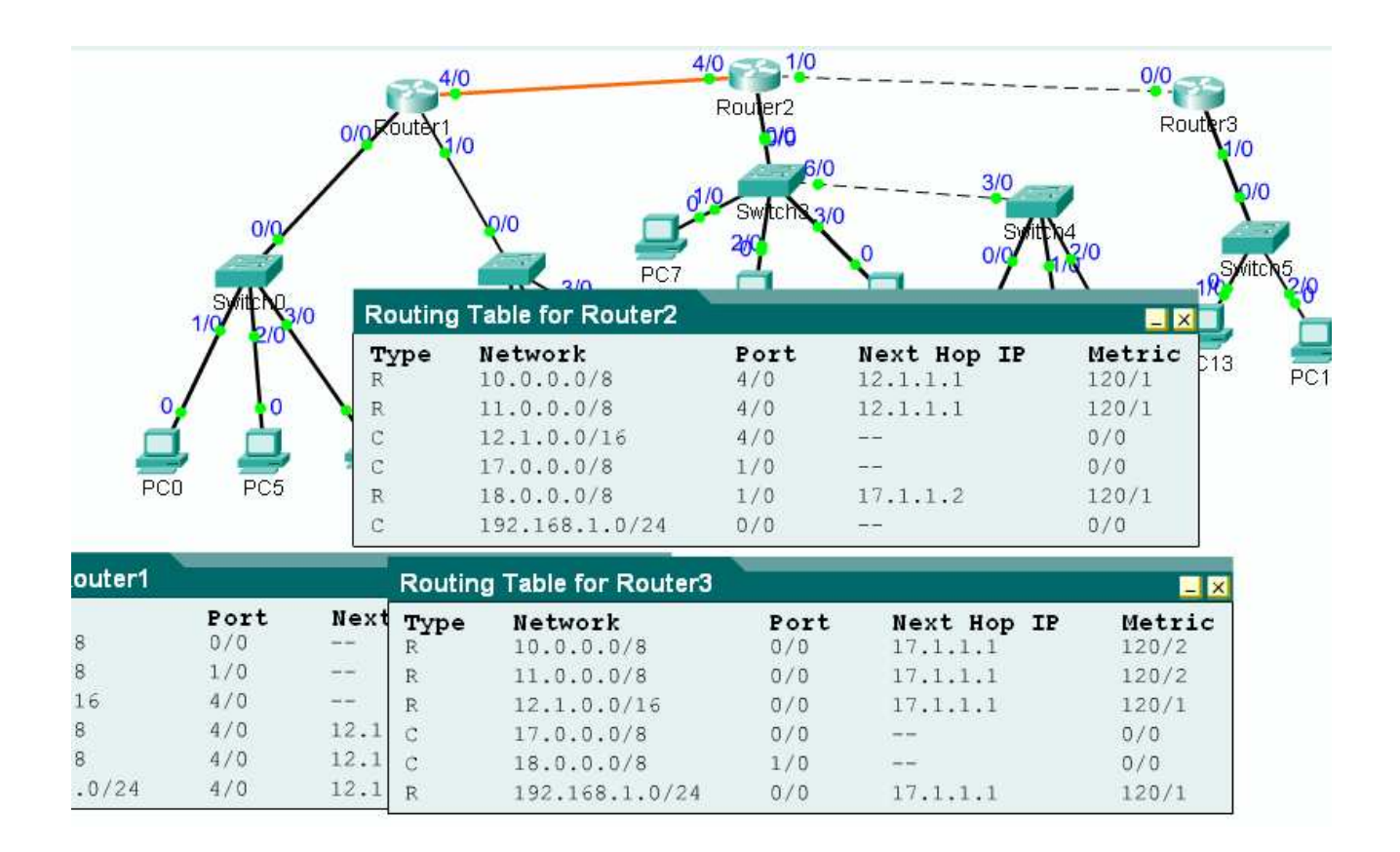

**Funkcje protokołów routingu dynamicznego:** RIP (*Routing Information Protocol*), IGRP (*Interior Gateway Routing Protocol*), EIGRP (*Enhanced IGRP*), OSPF (*Open shortest Path Firs*t), BGP (*Border Gateway Protocol*)

- zbieranie informacji o sieciach IP od sąsiednich routerów,
- ogłaszanie informacji o sieciach IP routerom sąsiednim,
- wybór najlepszej trasy na podstawie metryki
- wykrywanie zmian w topologii sieci, ogłaszanie tych zmian i wybór nowych, najlepszych z możliwych tras.

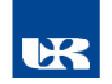

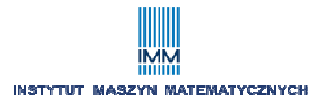

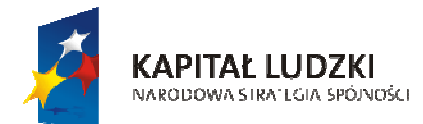

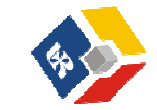

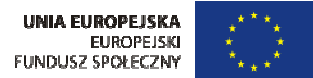

#### Rozwój Uniwersytetu Rzeszowskiego szansą dla regionu

Projekt współfinansowany przez Unię Europejską w ramach Europejskiego Funduszu Społecznego

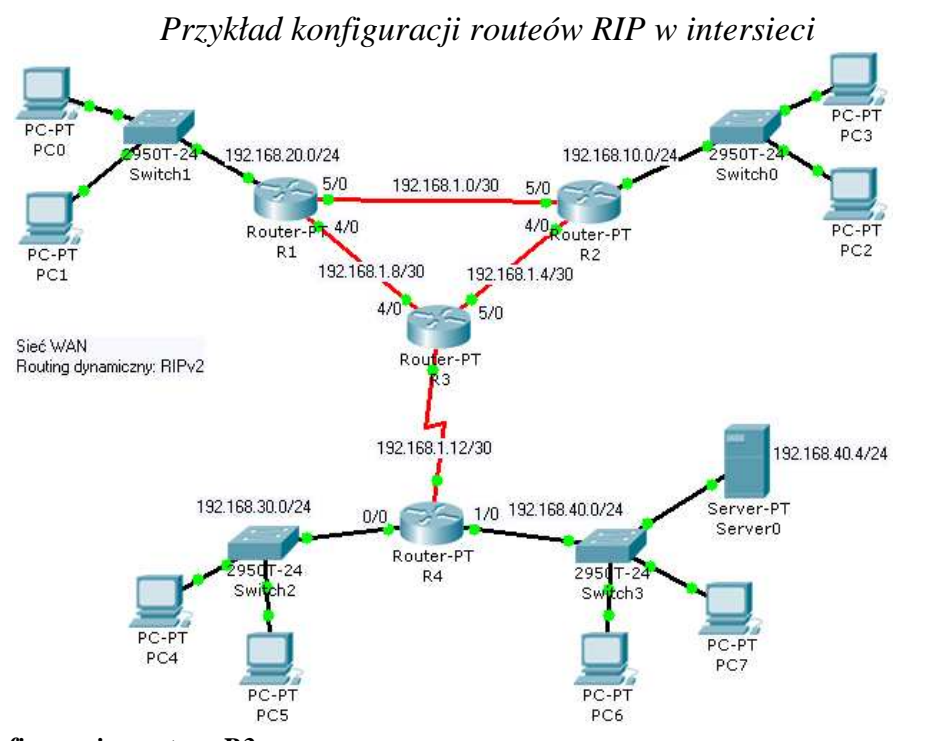

#### *Konfiguracja routera R3*

```
interface Serial2/0 
  no shutdown 
  ip address 192.168.1.13 255.255.255.252 
  clock rate 56000 
! 
interface FastEthernet4/0 
 no shutdown 
 ip address 192.168.1.9 255.255.255.252 
! 
interface FastEthernet5/0 
 no shutdown 
 ip address 192.168.1.5 255.255.255.252 
! 
router rip 
  version 2 
 network 192.168.1.0
```
#### *Konfiguracja routera R4*

```
interface FastEthernet0/0 
 no shutdown 
  ip address 192.168.30.1 255.255.255.0 
! 
interface FastEthernet1/0 
 no shutdown 
  ip address 192.168.40.1 255.255.255.0 
! 
interface Serial2/0 
 no shutdown 
 ip address 192.168.1.14 255.255.255.252 
! 
router rip 
 version 2 
 passive-interface FastEthernet0/0 
 passive-interface FastEthernet1/0 
 network 192.168.1.0 
  network 192.168.30.0 
 network 192.168.40.0
```
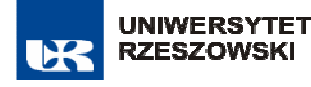

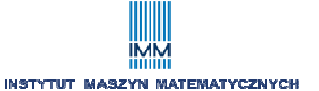